**Harsh Menon (nod.ai)**

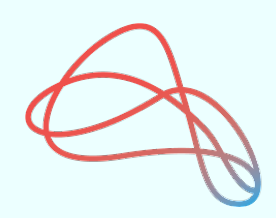

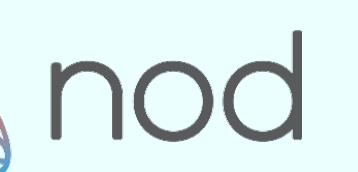

# **Code Generation in MLIR**

#### **Overview**

- Motivation
- Code generation in LLVM/MLIR
- Dialects (Linalg, Vector, GPU, etc.)
- Walkthrough of code generation using IREE / SHARK
	- CPU and GPU code generation
	- Targeting custom accelerators
	- Auto-tuning
- **Conclusion**
- Acknowledgements
- **References**

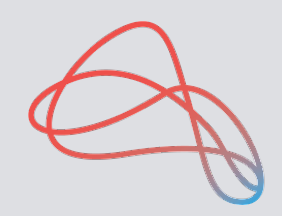

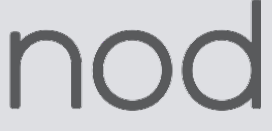

#### **Motivation**

- Deep learning has become extremely pervasive spanning domains ranging from autonomous cars, natural language processing to medical imaging
- Large models are achieving state of the art results (such as transformers in NLP)
- Unfortunately, these large models take many months and millions of dollars to train on existing hardware
- On edge-based systems, inference dominates with latency being a key metric
- New hardware vendors have risen to the occasion with custom accelerators that address some of these concerns
- But as the number of models and hardware combinations explode, need a strong compiler infrastructure that can provide performance gains and is easily re-targetable to new hardware

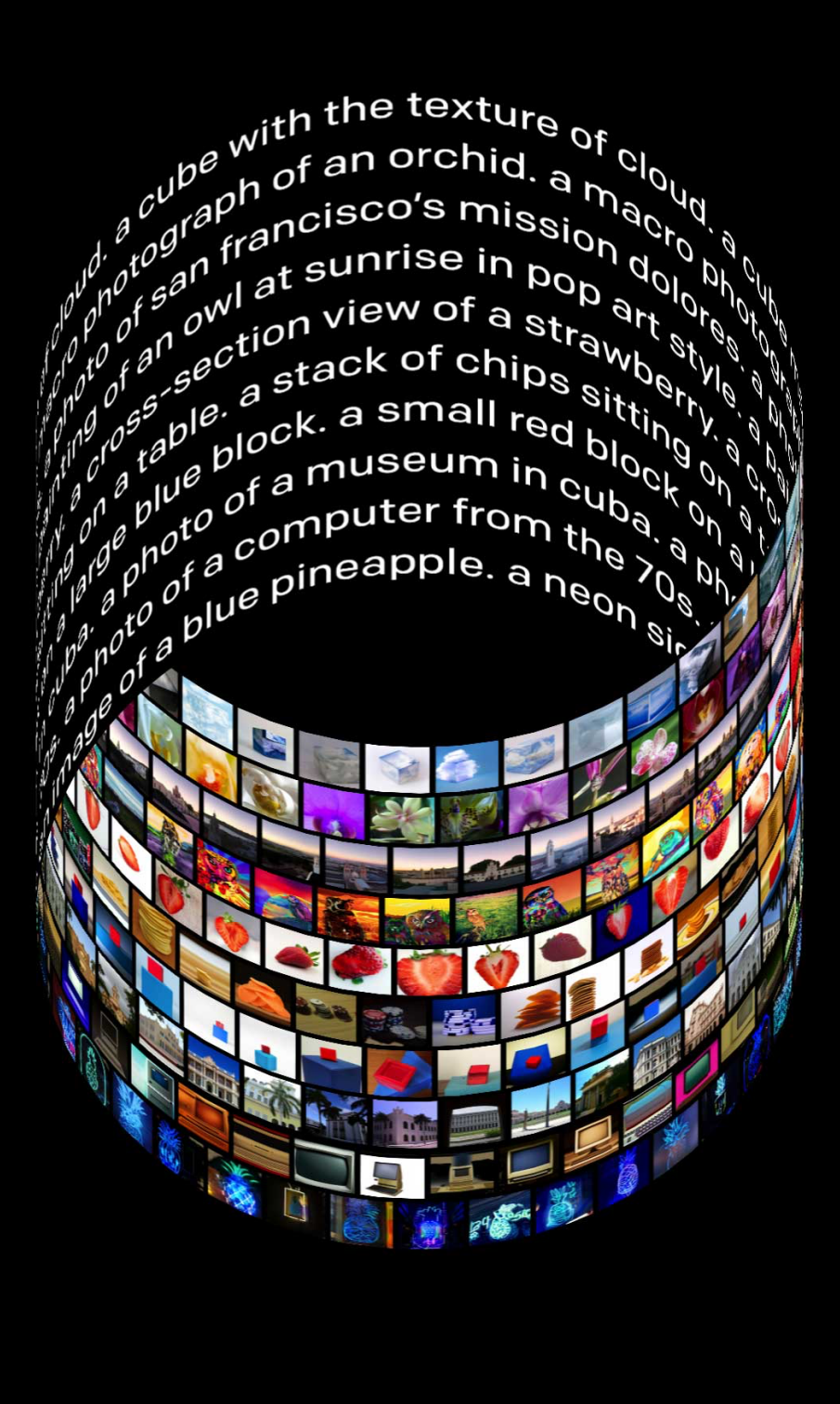

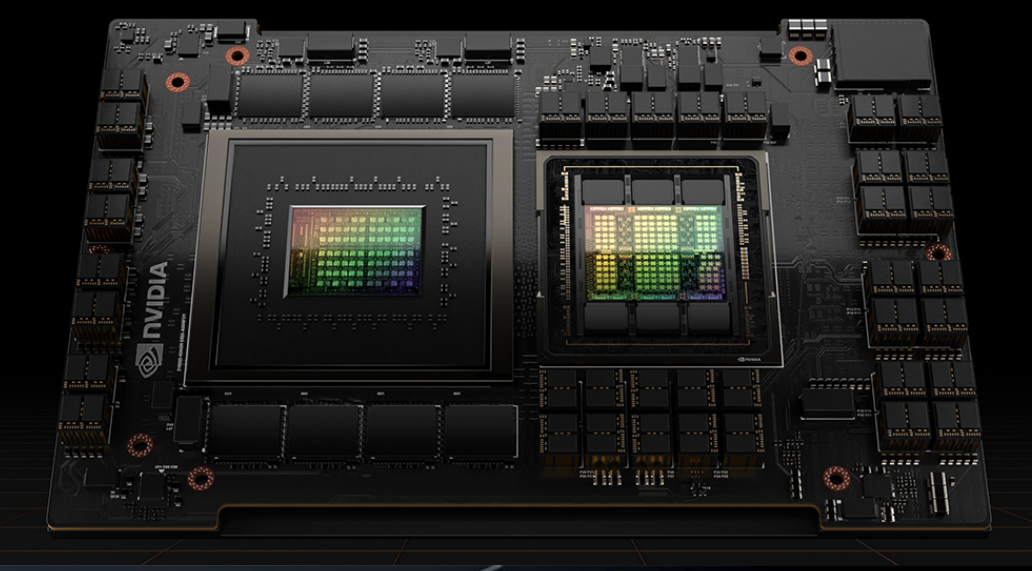

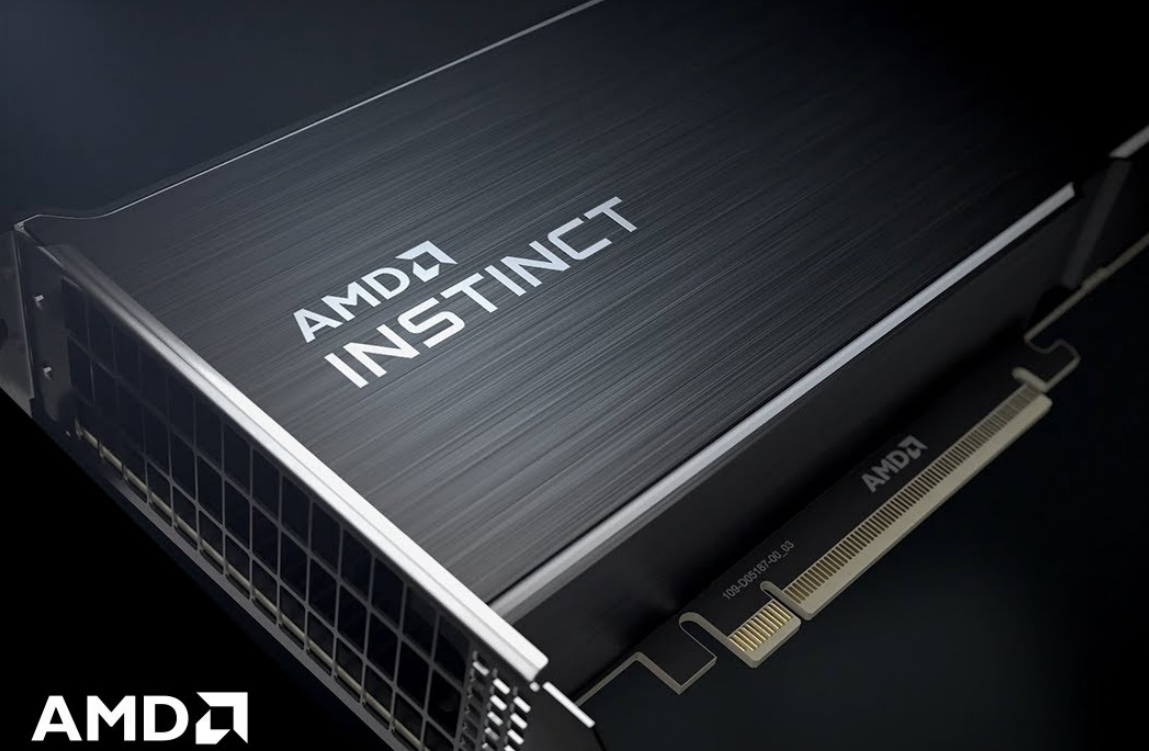

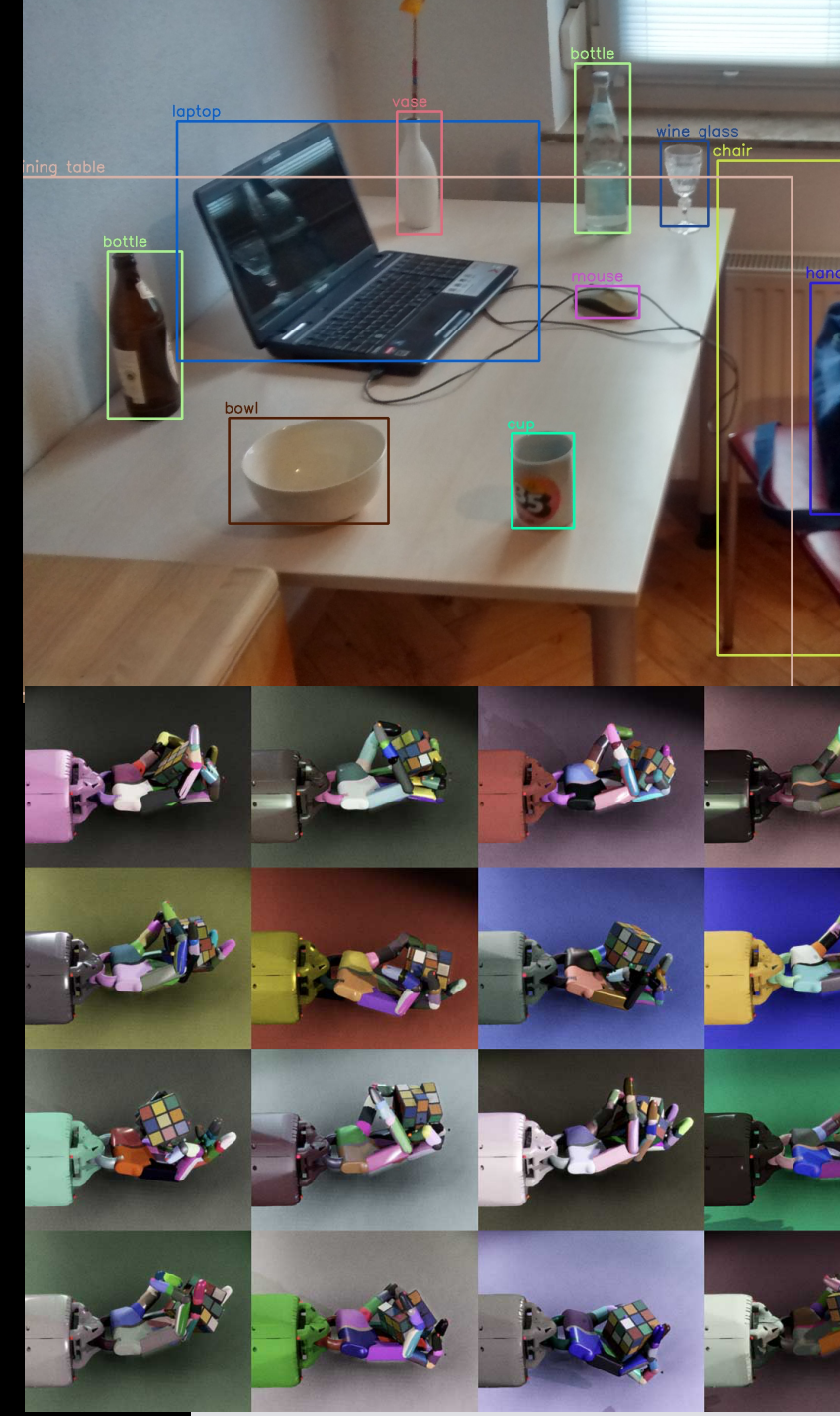

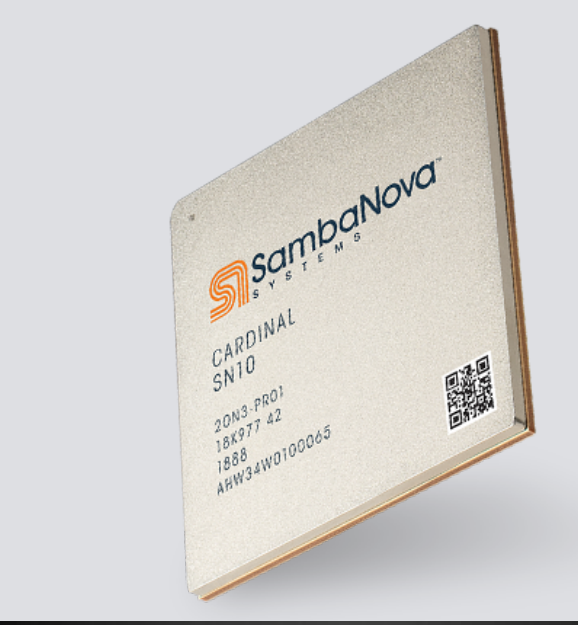

Cerebras Wafer Scale Engine

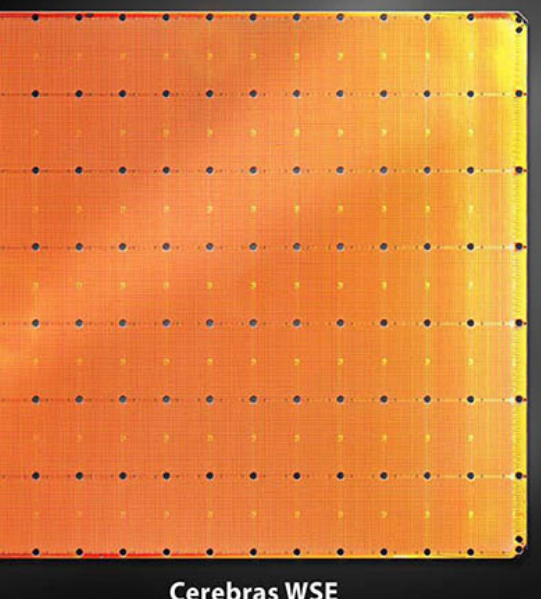

**Cerebras WSE** 1.2 Trillion Transistors 46,225 mm<sup>2</sup> Silicon

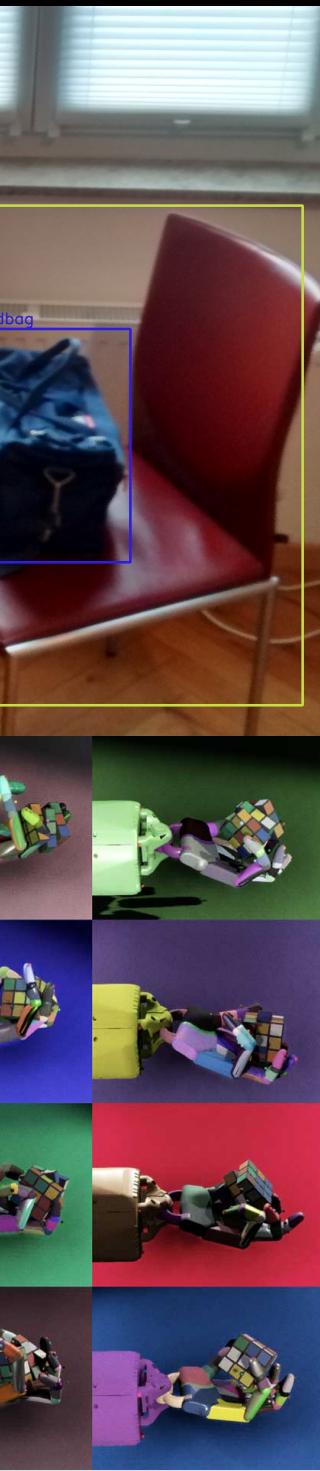

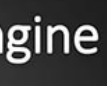

Largest GPU 21.1 Billion Transistor 815 mm<sup>2</sup> Silicon

#### **Motivation**

- LLVM provides a strong compiler infrastructure that already scales to various hardware targets and can be used to fill the gap
- But LLVM IR is too low-level and many opportunities for optimization are missed if we start at that level of abstraction
- MLIR provides compiler infrastructure to handle varying levels of abstraction and provides a way to progressively lower to LLVM IR, leveraging best of both worlds
- In machine learning (ML), neural networks are defined in Python-based frameworks such as Tensorflow, PyTorch and JAX
- MLIR helps progressively lower computation graphs from their pythonic representation to LLVM IR

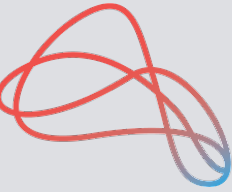

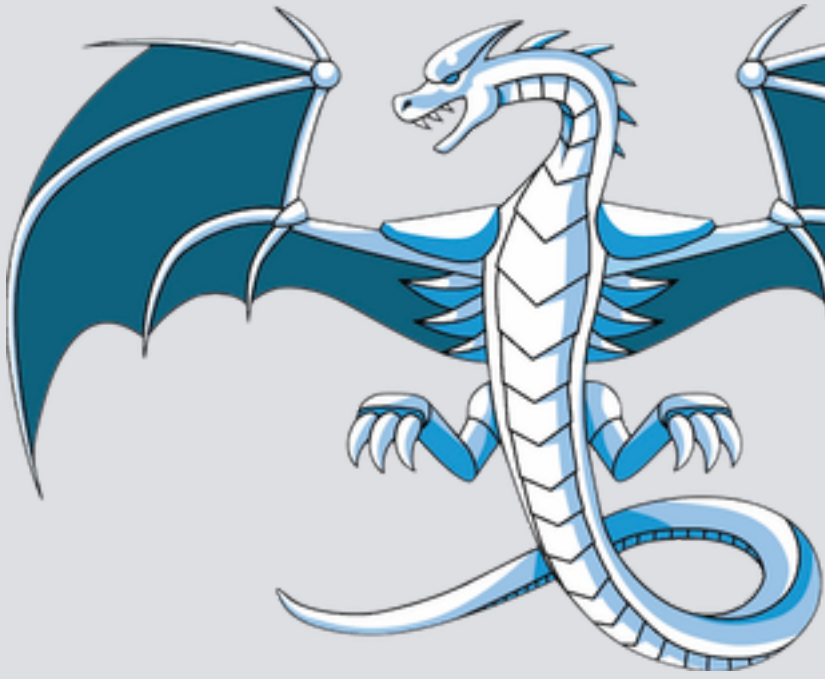

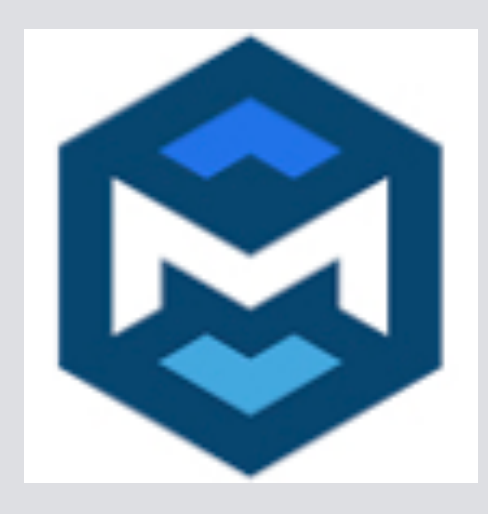

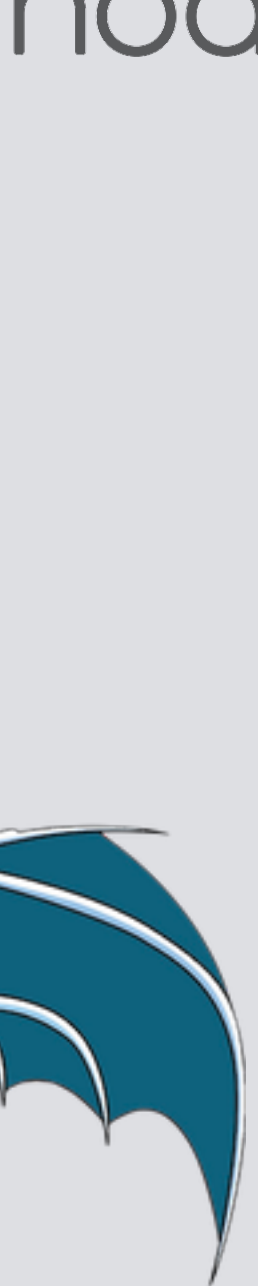

## **Code generation in LLVM**

- Final phase in compiler pipeline
- Must make effective use of available resources while preserving program semantics
- Deals with problems such as instruction selection, register allocation and assignment, instruction ordering
- LLVM has several different backends such as X86, NVPTX, RISC-V etc. which contain the specific hardware definition (in terms of hardware instructions, registers etc. expressed in tablegen)
- During code generation pipeline, LLVM IR is lowered to the SelectionDAG, then MachineInstr, MCInst and finally compiled to bitcode
- MLIR leverages LLVM for this part of code generation
- Code generation in MLIR operates at a higher-level of abstraction and attempts to provide the missing infrastructure between high level ML programs and LLVM IR

**Generator** 

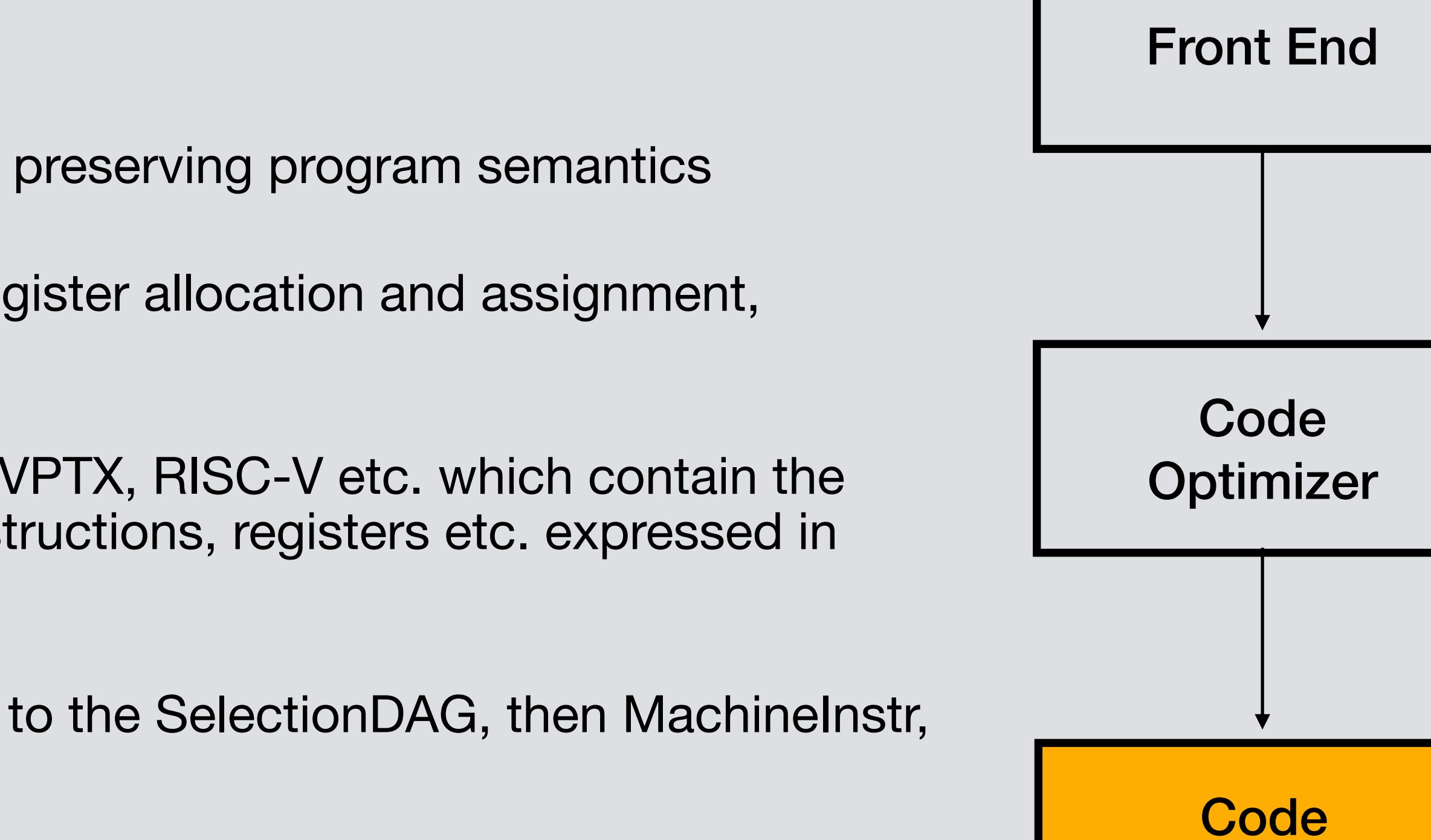

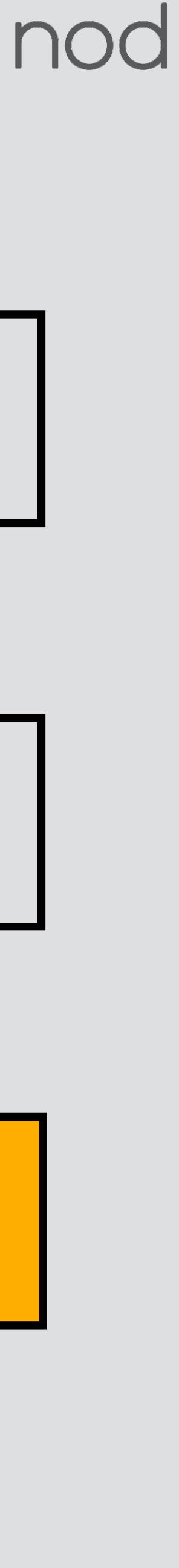

# **Code generation in MLIR**

- Figure on left shows dialect ecosystem in MLIR
- Starting with dialects on top (that closely follow the native ML frameworks), there are many paths to LLVM dialect
- Each dialect progressively lowers the abstraction going from tensors (immutable SSA) to memrefs
- Perform high-level optimizations at upper dialects, more hardware-specific optimizations as we approach LLVM dialect
- Once we arrive at LLVM dialect, we can translate to LLVM IR using mlir-translate and using LLVM to generate the final binary

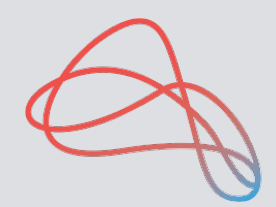

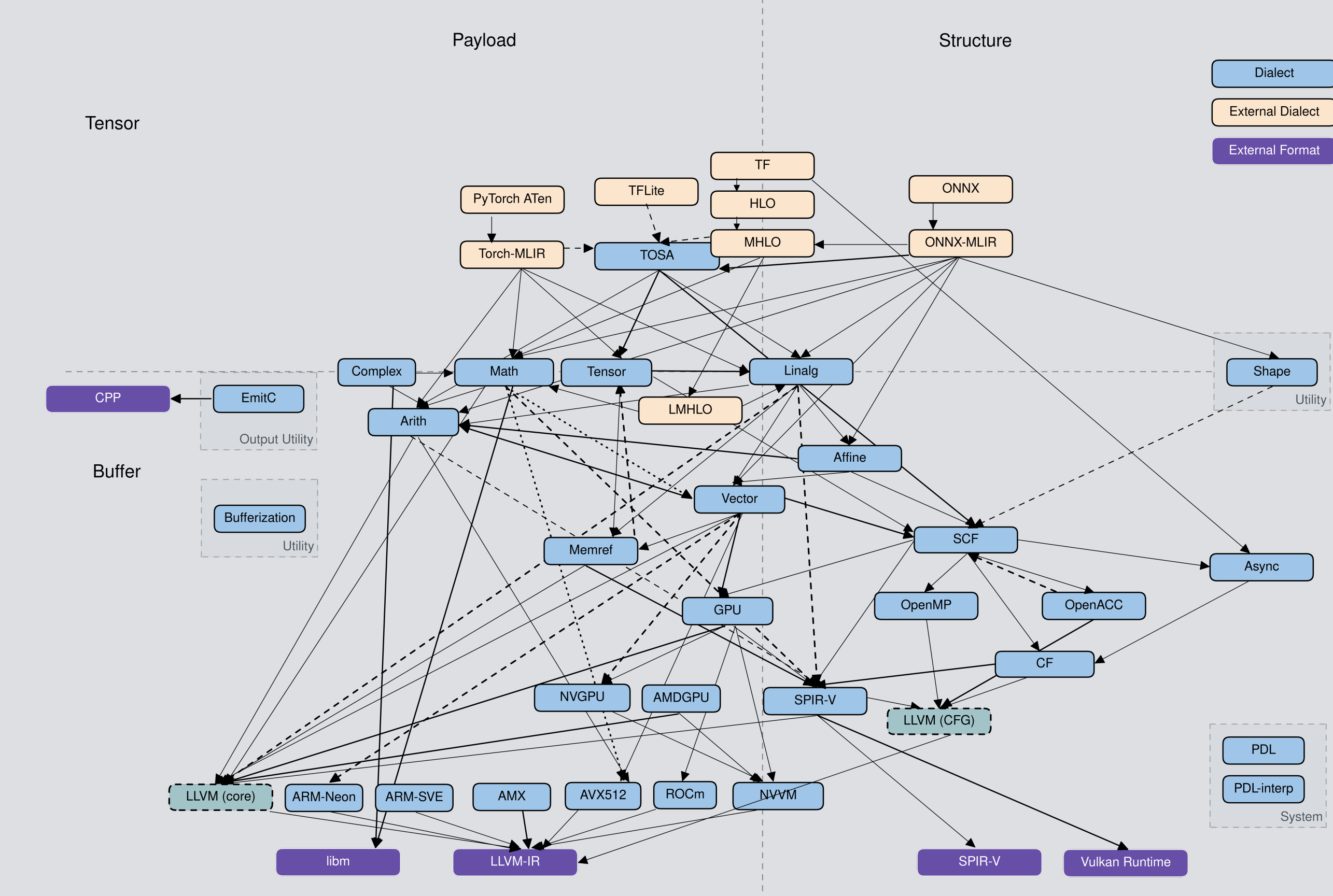

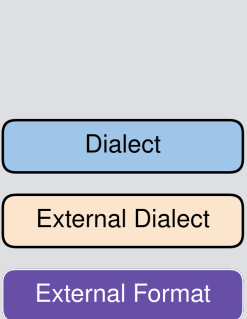

# **Linalg Dialect**

- Linalg dialect is used to represent perfectly nested loop computations making it easy to perform transformations like fusion, tiling, and loop interchange
- Operates on both tensors and memrefs
- Can be lowered to loops or affine expressions with computation in loop body
- Incorporates learnings from Halide, TVM, Tensor Comprehensions, XLA etc.
- Linalg defines a small set of core named ops (such as matmul, conv, pooling etc.) that the front-end dialects can lower to
- This maps the large set of operations to a smaller set of operations that the compiler can focus on optimizing
- The core workhorse of this dialect is the linalg generic op

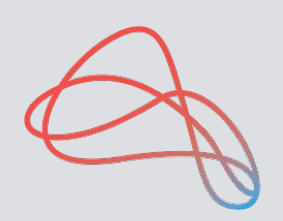

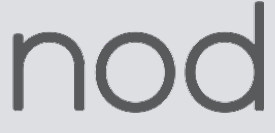

# **Linalg GenericOp**

- **• Indexing Maps** 
	- Capture data access patterns for each operand
	- Domain represents point in iteration space, range represents a point in the operand's data space
- **• Iterator Types** 
	- Specifies data dependence between iterations of the loop
- **• Inputs and Outputs** 
	- Tied output and result operands
- **• Compute Payload** 
	- Computation performed at each point in the iteration space
	- Yielded value is result of computation
	- Arguments are obtained from operands using indexing maps

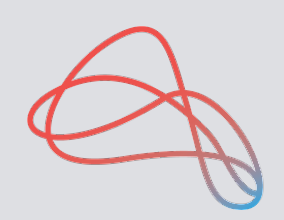

```
for (int i = 0; i < M; i++) {
  for (int j = 0; j < N; j++) {
      for (int k = 0; k < K; k + 1) {
         for (int I = 0; I < P; I++) {
             c[i][j] = c[i][j] + a[i][j][k][l];}<br>}<br>}
 }
 }
}
```
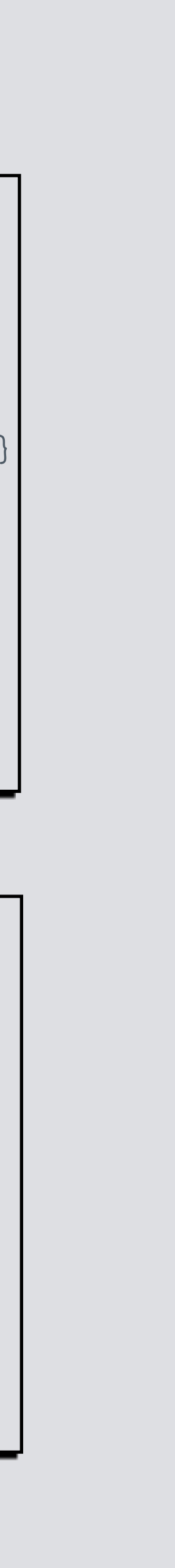

%6 = linalg.generic { indexing\_maps = [affine\_map<(d0, d1, d2, d3) -> (d0, d1, d2, d3), affine\_map<(d0, d1, d2, d3) -> (d0, d1)], iterator\_types = ["parallel", "parallel", "reduction", "reduction"]} ins(%1 : tensor<?x?x?x?xf32>) outs(%5: tensor<?x?xf32>) { ^bb0(%arg1: f32, %arg2: f32): %17 = arith.addf %arg2, %arg1 : f32 linalg.yield %17 : f3 } -> tensor<?x?xf32>

### **Vector Dialect**

- Provides generic retargetable n-D vector abstractions
- Operations in vector dialect can progressively decompose to lower rank variants
- Can lower to LLVM instructions or directly target hardware intrinsics (mma\_compute)
- Examples:
	- vector.transfer\_read/write : bridge the gap between memory and vectors and contain enough information to encode read/write patterns such as broadcasted, permuted and masked accesses
	- vector.outerproduct : outer product operation (typically obtained from lowering of matmul) that can further be lowered to llvm fused-multiply add (FMA) instructions

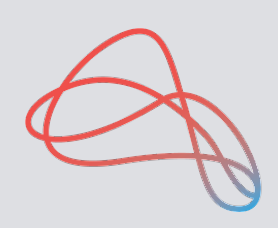

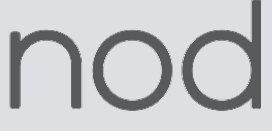

## **GPU Dialect**

- Provides abstractions for retargetable GPU model
- Contains operations common to SIMT platforms
- **Examples** 
	- Communication: gpu.all\_reduce (reduction across a local workgroup)
	- Synchronization: gpu.barrier
	- Compute: gpu.subgroup\_mma\_compute
- Can be obtained by lowering from vector dialect
- Operates only on memrefs

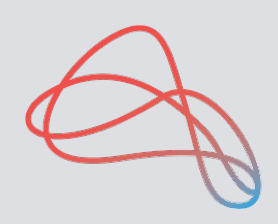

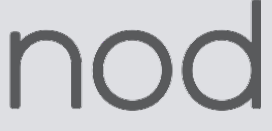

### **Accelerator-Specific Dialects**

- NVIDIA GPU specific dialects
	- NVVM dialect, NVGPU dialect
- AMD GPU specific dialects
	- ROCDL dialect
- ARM CPU specific dialects
	- ARM Neon dialect, ARM SVE dialect
- Intel CPU specific dialects
	- x86Vector dialect
- Each of these dialects exposes specific hardware functionality present in those devices
	-

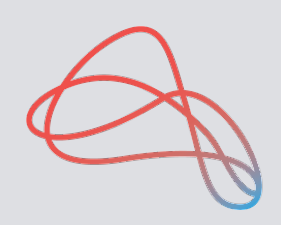

• NVVM dialect has nvvm.wmma.mma for matrix multiplication using tensor cores, not present in other dialects

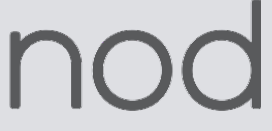

## **Code generation using IREE**

- IREE is an open-source MLIR-based end-to-end compiler and runtime that lowers ML models for datacenter and edge workloads
- Supports X86, NVIDIA, AMD, RISC-V, Vulkan and ARM
- Supports Tensorflow, JAX, TFLite, PyTorch
- We will use IREE to demonstrate code generation using MLIR, specifically focusing on the compilation pipeline

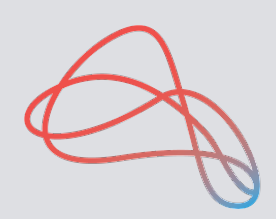

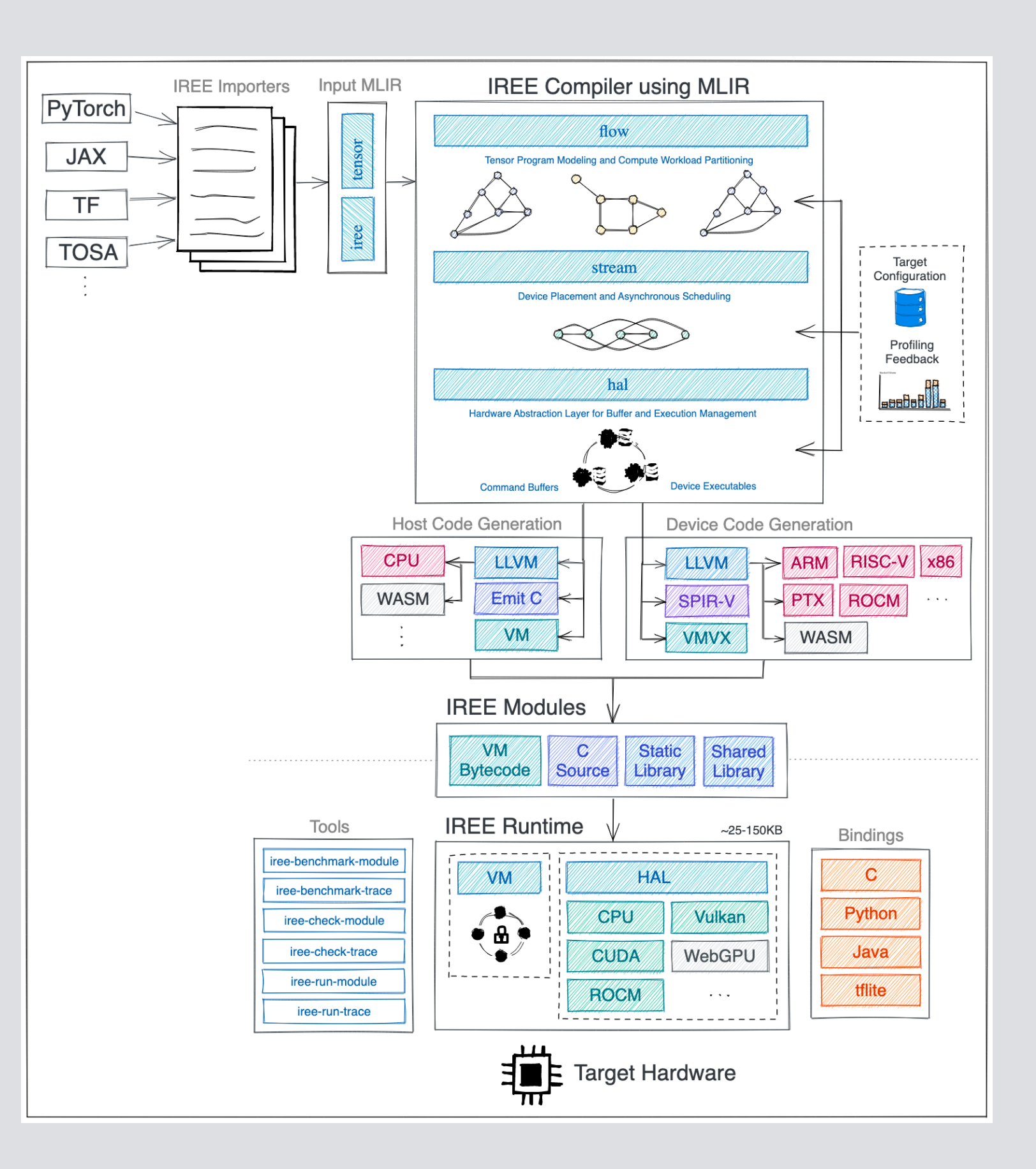

## **Code generation using SHARK**

- Builds on top of IREE pipeline
- Adds performance optimizations for CUDA
	- Caching allocator
	- Async memory prefetch
- Adds auto-tuning capabilities
- Adds backends for custom accelerators
- Contains a fully validated set of 100s of models
- Easy to deploy (integrated with triton server)

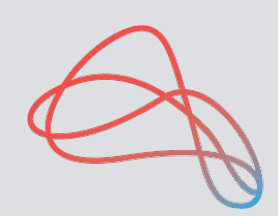

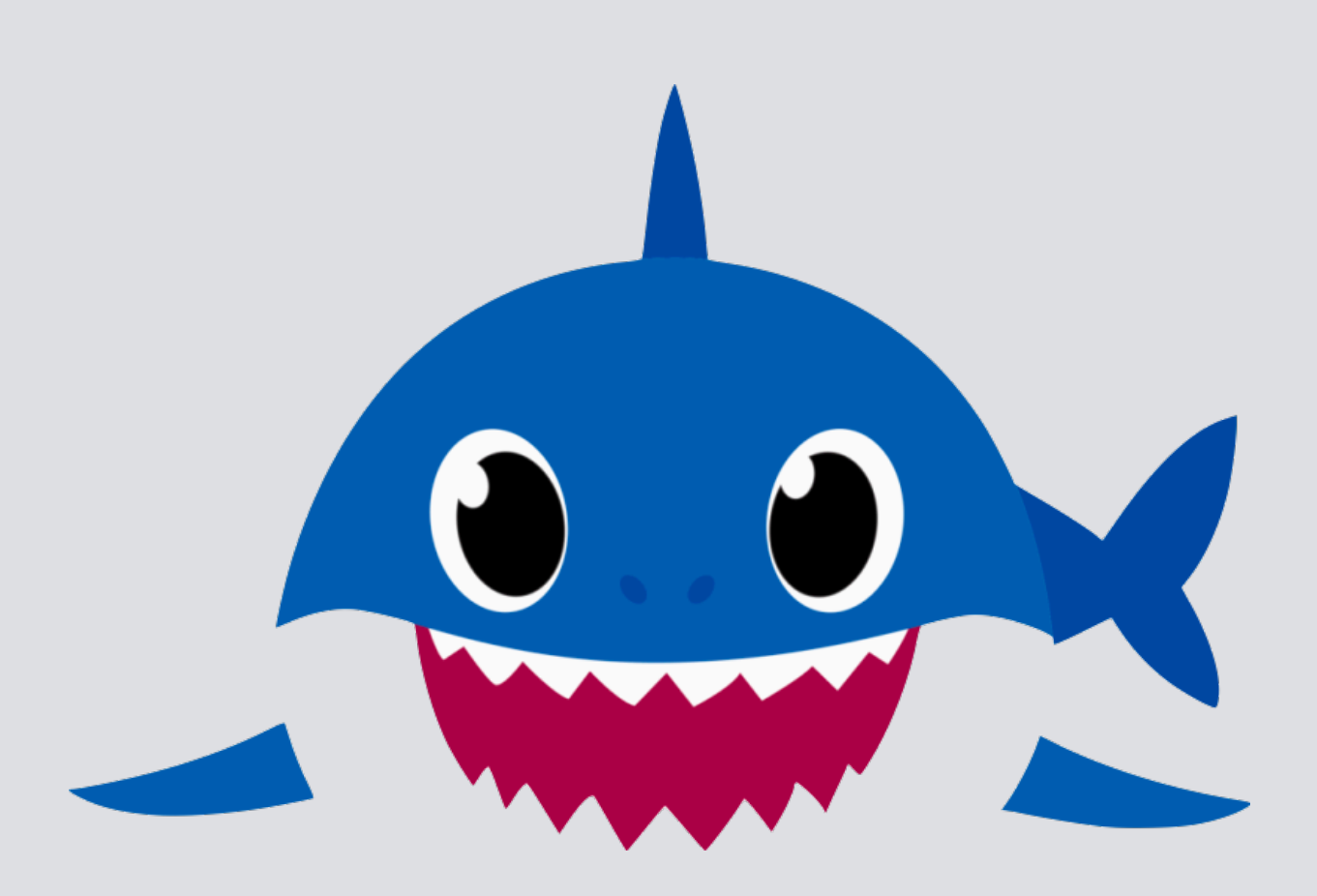

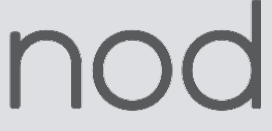

## **Perceptron Code Generation**

Perceptron is defined mathematically as shown below

 $z = max(0, XW)$ 

- In ML frameworks, it is a matrix multiplication followed by a ReLU nonlinearity
- The code on the top right shows how to define such a network in **C++** and in **Tensorflow** on the bottom right
- By not having to start with a loop-based definition, we avoid any raising and perform optimizations on a *higher level of abstraction* than possible with other languages such as C++
- This results in reduced complexity during fusion, tiling and vectorization

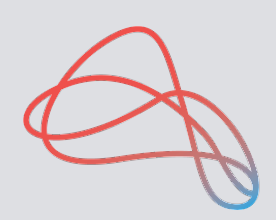

```
f(int i = 0; i < 64; i++)for (int j = 0; j < 1024; j++) {
     z[i][j] = 0.0;for (int k = 0; k < 1024; k++) (
         z[i][j] += x[i][k] * y[k][j]; }
     z[i][j] = std::max(0.0, z[i][j]); } 
}
```

```
BATCH_SIZE = 64NPUT\_SIZE = 1024input_shapes = tf.TensorSpec(shape=[BATCH_SIZE, INPUT_SIZE], 
                             dtype=tf.float32)
```

```
class MLP(tf.Module):
 def __init__(self) -> None:
    super(MLP, self).__init__()
     self.W = tf.Variable(tf.ones([INPUT_SIZE, INPUT_SIZE]))
```
 @tf.function(input\_signature=[input\_shapes]) def predict(self, x : tf.Tensor) -> tf.Tensor: return tf.nn.relu(tf.matmul(x, self.W)

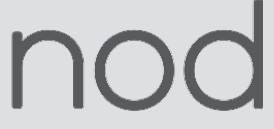

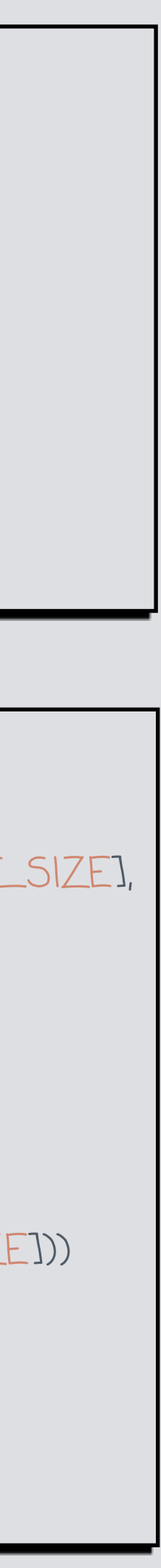

# **Lowering to Linalg on Tensors**

- TF is lowered to MHLO and then to the linalg dialect
- Both matrix multiplication and the ReLU are lowered to linalg.generic ops
- Important to note that linalg.matmul is

• Hence, we need a linalg.fill before the linalg.matmul

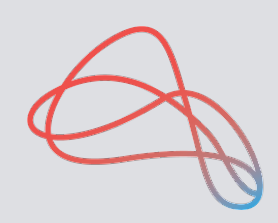

$$
C_{i,j} = C_{i,j} + A_{i,k} B_{k,j}
$$

```
#map = affine_map<(d0, d1) -> (d0, d1)>
module {
  iree_input.global private @W = dense<1.000000e+00> : tensor<1024x1024xf32>
 ...
  func.func private @__inference_predict_140(%arg0: tensor<64x1024xf32> {
    %cst = arith.constant 0.000000e+00 : f32
 …
    %2 = linalg.init_tensor [64, 1024] : tensor<64x1024xf32>
    %3 = linalg.fill ins(%cst : f32) outs(%2 : tensor<64x1024xf32>) -> tensor<64x1024xf32>
    %4 = linalg.matmul ins(%arg0, %1 : tensor<64x1024xf32>, tensor<1024x1024xf32>) 
                        outs(%3 : tensor<64x1024xf32>) -> tensor<64x1024xf32>
    %5 = linalg.init_tensor [64, 1024] : tensor<64x1024xf32>
    %6 = linalg.generic {indexing_maps = [#map, #map], iterator_types = ["parallel", "parallel"]} 
          ins(%4 : tensor<64x1024xf32>) outs(%5 : tensor<64x1024xf32>) {
          ^bb0(%arg1: f32, %arg2: f32):
             %7 = arith.maxf %arg1, %cst : f32
             linalg.yield %7 : f32
         } -> tensor<64x1024xf32>
    return %6 : tensor<64x1024xf32>
 }
}
```
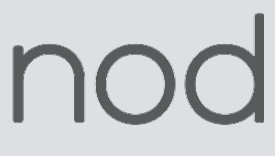

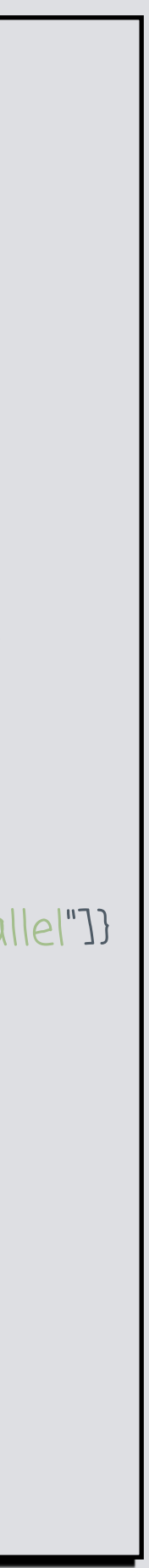

## **Overview of CPU code generation pipeline**

- Split computation graph into smaller sub-graphs (dispatch regions)
- Tiling and vectorization key pieces of CPU pipeline
- CPU pipeline performs bufferization late, prefering in-place bufferization while taking care to avoid RaW conflicts
- Finally operations are lowered to make mapping to hardware instructions efficient (such as lowering matrix multiplication to outer products to easily map to FMA instructions)
- Most of this pipeline shared with GPU

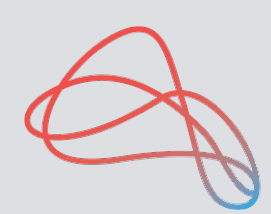

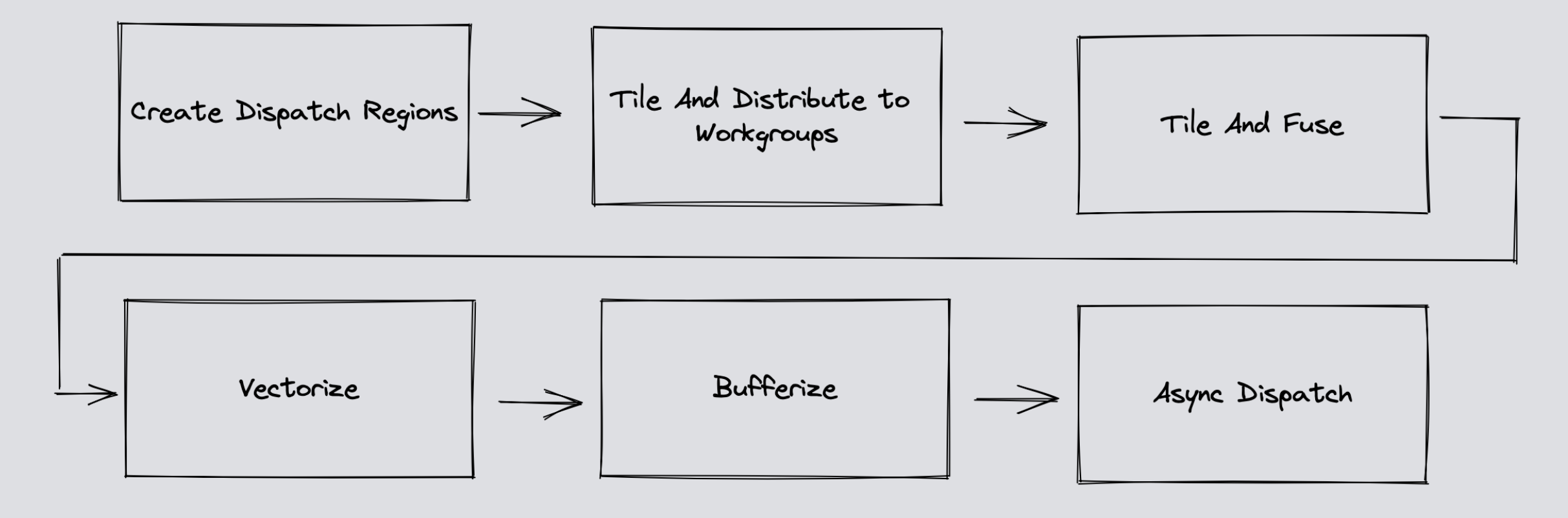

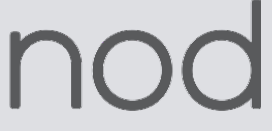

# **Dispatch Region Formation**

- Dispatch region contains computation that has to be executed on device in an atomic fashion
- Large neural networks are partitioned into finite number of dispatch regions
- Each dispatch region contains a root op (any linalg named op or generic op with reduction iterator type)
- Root ops are then fused with consumers if all uses of producer are dominated by it
- Also does elementwise fusion to fuse linalg.generic ops

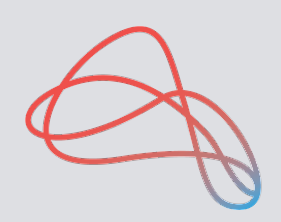

%1 = flow.dispatch.workgroups[%c64, %c1024](%0) : (tensor<64x1024xf32>) -> tensor<64x1024xf32> (%arg1: !flow.dispatch.tensor<readonly:64x1024xf32>, %arg2: !flow.dispatch.tensor<writeonly:64x1024xf32>) {  $\%3$  = flow.dispatch.tensor.load %arg1, offsets = [0, 0], sizes = [64, 1024], strides = [1, 1] : !flow.dispatch.tensor<readonly:64x1024xf32> -> tensor<64x1024xf32> %4 = linalg.init\_tensor [64, 1024] : tensor<64x1024xf32> %5 = linalg.fill ins(%cst : f32) outs(%4 : tensor<64x1024xf32>) -> tensor<64x1024xf32> %6 = linalg.matmul ins(%3, %cst\_0 : tensor<64x1024xf32>, tensor<1024x1024xf32>) outs(%5 : tensor<64x1024xf32>) -> tensor<64x1024xf32> %7 = linalg.generic {indexing\_maps = [affine\_map<(d0, d1) -> (d0, d1)>, affine\_map<(d0, d1) -> (d0, d1)>], iterator\_types = ["parallel", "parallel"]} ins(%6 : tensor<64x1024xf32>) outs(%4 : tensor<64x1024xf32>) { ^bb0(%arg3: f32, %arg4: f32): %8 = arith.maxf %arg3, %cst : f32 linalg.yield %8 : f32 } -> tensor<64x1024xf32> flow.dispatch.tensor.store %7, %arg2, offsets = [0, 0], sizes = [64, 1024], strides = [1, 1] : tensor<64x1024xf32> -> !flow.dispatch.tensor<writeonly:64x1024xf32> flow.return } count(%arg1: index, %arg2: index) -> (index, index, index) { %x, %y, %z = flow.dispatch.default\_workgroup\_count %arg1, %arg2 flow.return %x, %y, %z : index, index, index } Body of Dispatch Region

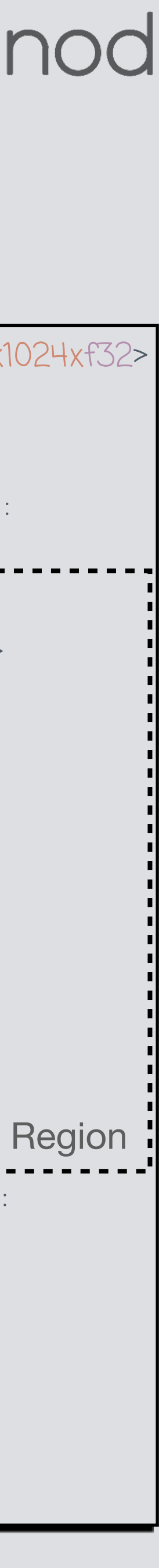

## **Tile and Distribute to Workgroups**

- Work partitioned along a 3-D grid of virtual processors (workgroups) that can be mapped to multi-core CPUs or GPUs
- Uses a block cyclic distribution to distribute the tiles
- Each dispatch region performs a tile of the computation
- The compute done is determined by its rank (workgroup\_id\_x, workgroup\_id\_y) and number of processors
- Only parallel dimensions are tiled

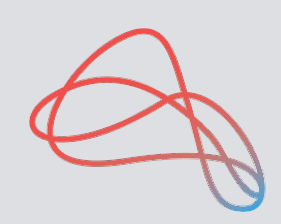

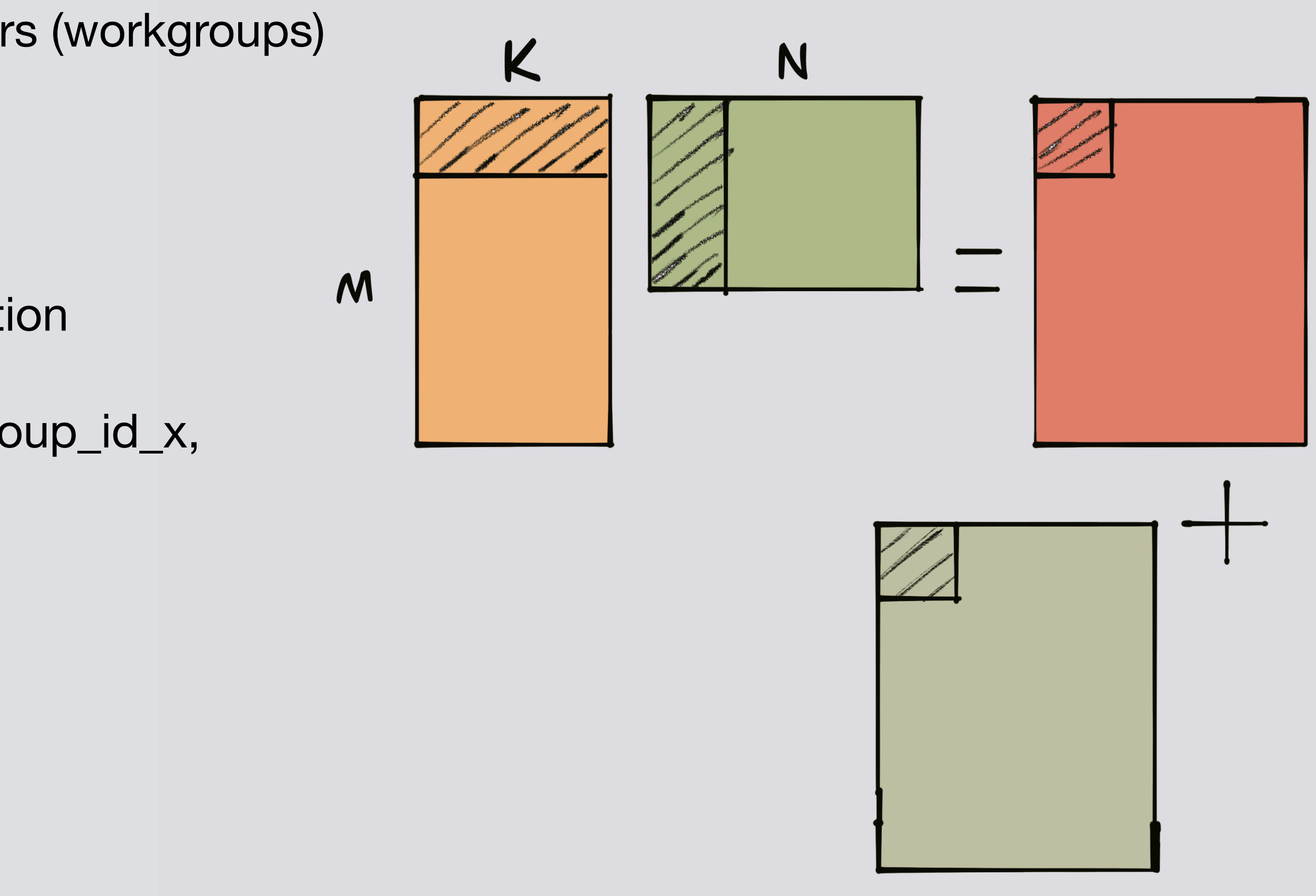

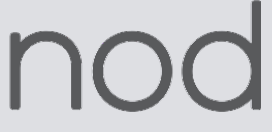

# **Tile and Distribute to Workgroups**

func.func @predict\_dispatch\_00 {

 ... %workgroup\_id\_x = hal.interface.workgroup.id[0] : index %workgroup\_count\_x = hal.interface.workgroup.count[0] : index %workgroup\_id\_y = hal.interface.workgroup.id[1] : index %workgroup\_count\_y = hal.interface.workgroup.count[1] : index  $\%2 = \text{affine}.\text{apply}$  affine\_map<0[s0] -> (s0 \* 32)>0[%workgroup\_id\_y]  $%3 =$  affine.apply affine\_map<0[s0] -> (s0  $*$  32)>0[%workgroup\_count\_y] scf.for  $\%$ arg0 =  $\%$  to  $\%$ c64 step  $\%$  {  $% H = \text{affine}$ .apply affine\_map<0[s0] -> (s0 \* 32)>0[%workgroup\_id\_x] %5 = affine.apply affine\_map< $O[SO] \rightarrow (SO * 32)$ > $O[% workgroup\_count\_x]$  scf.for %arg1 = %4 to %c1024 step %5 { ...

```
 %8 = linalg.fill ins(%cst_0 : f32) outs(%6 : tensor<32x32xf32>) -> tensor<32x32xf32>
      %9 = linalg.matmul ins(%7, %cst : tensor<32x1024xf32>, tensor<1024x32xf32>) 
                              outs(%8 : tensor<32x32xf32>) -> tensor<32x32xf32>
     %10 = linalg.generic {indexing_maps = [affine_map<(d0, d1) \rightarrow (d0, d1)>],
                           iterator_types = ["parallel", "parallel"]} outs(%9 : tensor<32x32xf32>) {
      ^bb0(%arg2: f32):
       %11 = arith.maxf %arg2, %cst_0 : f32
        linalg.yield %11 : f32
      } -> tensor<32x32xf32>
 ...
```
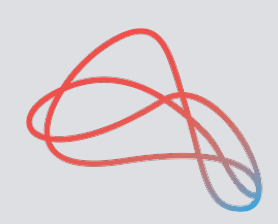

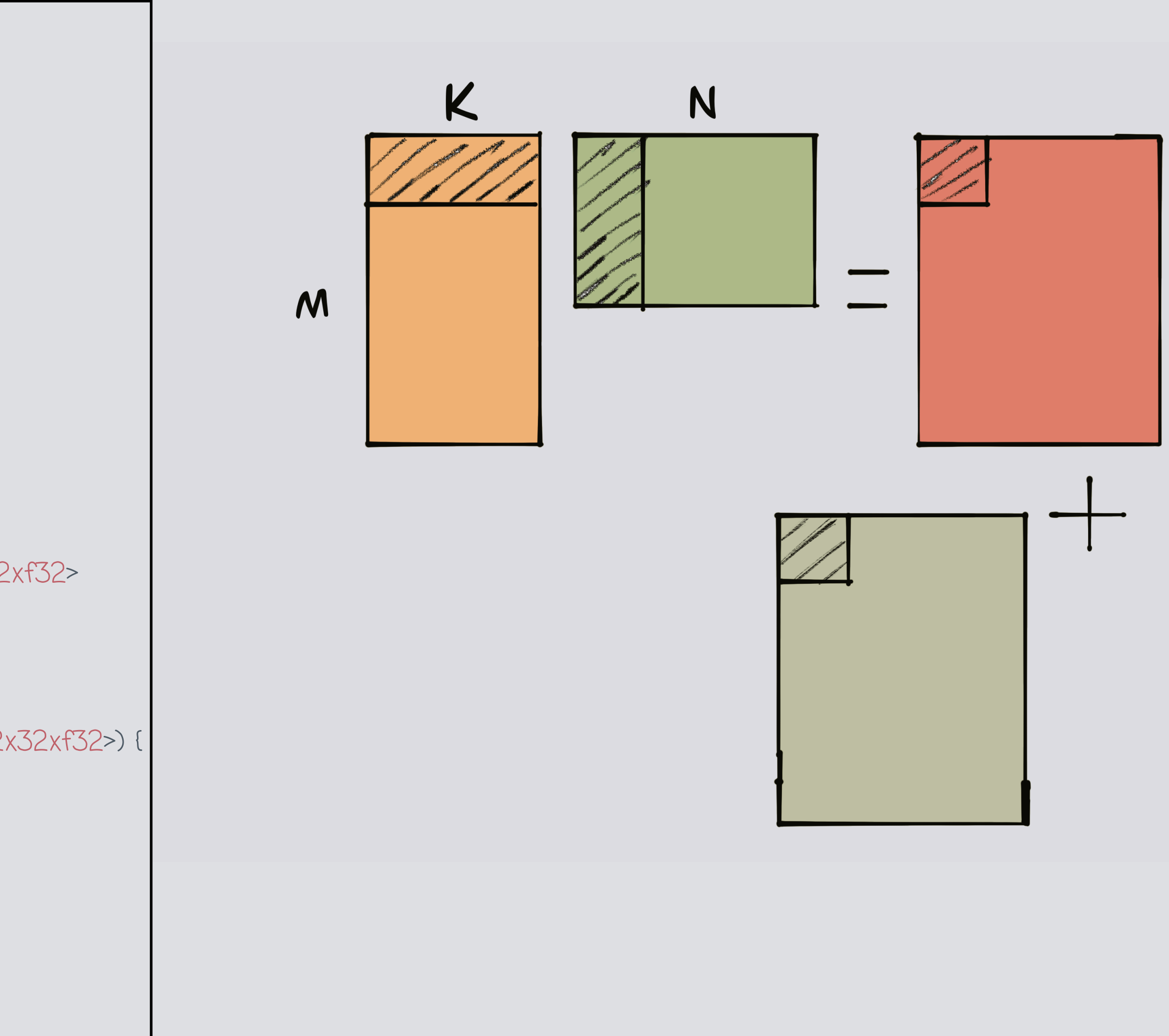

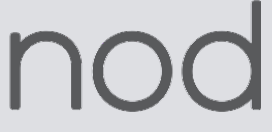

}

 $\left\{\right\}$ 

### **Tile and Fuse**

- Additional tiling along parallel dimensions
- Introduces subset operations (tensor.extract\_slice, tensor.insert\_slice) to access the tiled data
- Depending on chosen tile sizes, there may not exists a single static tensor type valid for every iteration
- The sub-tensor may be relaxed to a dynamic tensor
- Subsequent canonicalizations can be used to refine any shapes that are determined to be static
- Can use padding to handle these scenarios by introducing tensor.pad operations with appropriate sizes

```
func.func @predict_dispatch_00 {
  scf.for %arg0 = %2 to %c64 step %3 {
   scf.for %arg1 = %4 to %c1024 step %5 {
     %8 = scf.for %arg2 = %c0 to %c32 step %c8 iter_args(%arg3 = %7) -> (tensor<32x128xf32>) {
      %9 = tensor.extract_slice %6[%arg2, 0] [8, 1024] [1, 1] : tensor<32x1024xf32> to 
                                                             tensor<8x1024xf32>
      %10 = scf.for %arg4 = %c0 to %c128 step %c32 iter_args(%arg5 = %arg3) -> (tensor<32x128xf32>) {
       %11 = tensor.extract_slice %arg5[%arg2, %arg4] [8, 32] [1, 1] : tensor<32x128xf32> 
                                                                     to tensor<8x32xf32>
       %12 = linalg.fill ins(%cst_0 : f32) outs(%11 : tensor<8x32xf32>) -> tensor<8x32xf32>
       %13 = linalg.matmul ins(%9, %cst : tensor<8x1024xf32>, tensor<1024x32xf32>) 
                            outs(%12 : tensor<8x32xf32>) -> tensor<8x32xf32>
       %14 = linalg.generic outs(%13 : tensor<8x32xf32>) {
       ^bb0(%arg6: f32):
         %16 = arith.maxf %arg6, %cst_0 : f32
         linalg.yield %16 : f32
        } -> tensor<8x32xf32>
       %15 = tensor.insert_slice %14 into %arg5[%arg2, %arg4] [8, 32] [1, 1] : tensor<8x32xf32> into 
                                                                             tensor<32x128xf32>
       scf.yield %15 : tensor<32x128xf32>
 }
      scf.yield %10 : tensor<32x128xf32>
}
\vert }
```
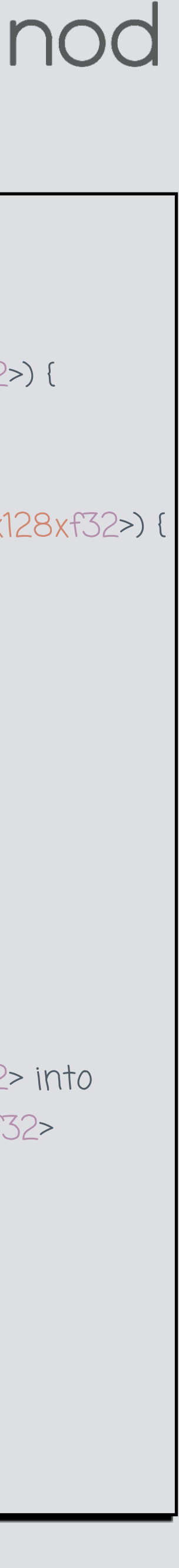

# **Single Tiling Expert**

- Multiple different ways of tiling the matmul
	- DoubleTilingExpert, TripleTilingExpert, DoubleTilingPadExpert etc.
- Using SingleTilingExpert get a single tiling of reduction dimension

 $\left\{\right\}$ 

• Changes K dimension from 1024 to 16

```
func.func @predict_dispatch_00 {
   scf.for %arg0 = %2 to %c64 step %3 {
    scf.for %arg1 = %4 to %c1024 step %5 {
     %8 = scf.for %arg2 = %c0 to %c32 step %c8 iter_args(%arg3 = %7) -> (tensor<32x128xf32>) {
       %9 = scf.for %arg4 = %c0 to %c128 step %c32 iter_args(%arg5 = %arg3) -> (tensor<32x128xf32>) {
        %10 = tensor.extract_slice %arg5[%arg2, %arg4] [8, 32] [1, 1] : tensor<32x128xf32> 
                                                                      to tensor<8x32xf32>
        %11 = linalg.fill ins(%cst_0 : f32) outs(%10 : tensor<8x32xf32>) -> tensor<8x32xf32>
        %12 = scf.for %arg6 = %c0 to %c1024 step %c16 iter_args(%arg7 = %11) -> (tensor<8x32xf32>) {
          %15 = tensor.extract_slice %6[%arg2, %arg6] [8, 16] [1, 1] : tensor<32x1024xf32> to tensor<8x16xf32>
          %16 = linalg.matmul ins(%15, %cst : tensor<8x16xf32>, tensor<16x32xf32>) 
                              outs(%arg7 : tensor<8x32xf32>) -> tensor<8x32xf32>
          scf.yield %16 : tensor<8x32xf32>
 }
        %13 = linalg.generic (…)
        %14 = tensor.insert_slice %13 into %arg5[%arg2, %arg4] [8, 32] [1, 1] : tensor<8x32xf32> 
                                                                             into tensor<32x128xf32>
        scf.yield %14 : tensor<32x128xf32>
 }
       scf.yield %9 : tensor<32x128xf32>
 }
```
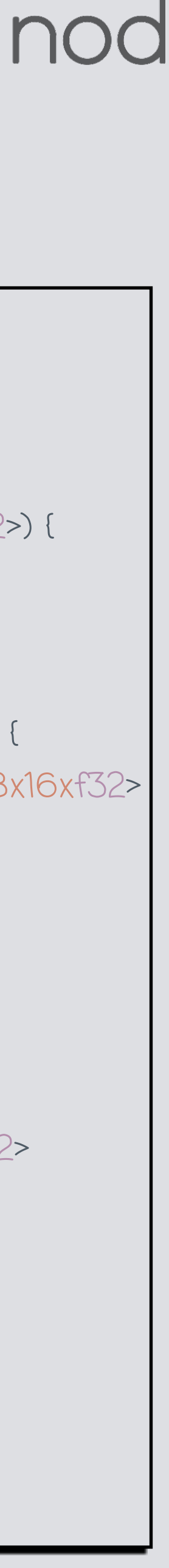

#### **Vectorize**

- Emits vector.transfer\_read/write operations for each operand
- For elementwise operations, rewrite as pointwise vector variant
- For reductions, rewrite as vector.contract or multireduction
- Broadcasting lower dimensional operands is done by vector.broadcast
- Permutations are handled by vector.transpose
- Lowers n-D vectors to 1-D vectors supported by LLVM

```
func.func @predict_dispatch_00 {
  %6 = vector.transfer_read %cst_0[%c0, %c0], %cst_1 {in_bounds = [true, true]} : 
        tensor<16x32xf32>, vector<16x32xf32>
 scf.for \%arg0 = \% to \%c64 step \% {
   scf.for %arg1 = %4 to %c1024 step %5 {
     %9 = scf.for %arg2 = %c0 to %c32 step %c8 iter_args(%arg3 = %8) -> (tensor<32x128xf32>) {
      %10 = scf.for %arg4 = %c0 to %c128 step %c32 iter_args(%arg5 = %arg3) -> (tensor<32x128xf32>) {
        %11 = scf.for %arg6 = %c0 to %c1024 step %c16 iter_args(%arg7 = %cst) -> (vector<8x32xf32>) {
          %14 = vector.transfer_read %7[%arg2, %arg6], %cst_1 {in_bounds = [true, true]} : 
                tensor<32x1024xf32>, vector<8x16xf32>
          %15 = vector.contract {indexing_maps = [affine_map<(d0, d1, d2) -> (d0, d2)>, 
                                                     affine_map<(d0, d1, d2) -> (d2, d1)>, 
                                                     affine_map<(d0, d1, d2) -> (d0, d1)>], 
                                 iterator_types = ["parallel", "parallel", "reduction"], 
                                kind = #vector.kind < add>]</math> %14, %6, %arg7 : vector<8x16xf32>, vector<16x32xf32> into vector<8x32xf32>
          scf.yield %15 : vector<8x32xf32>
\left\{\begin{array}{cc} 1 & 1 \\ 1 & 1 \end{array}\right\} %12 = arith.maxf %11, %cst : vector<8x32xf32>
        %13 = vector.transfer_write %12, %arg5[%arg2, %arg4] {in_bounds = [true, true]} : 
                                                     vector<8x32xf32>, tensor<32x128xf32>
        scf.yield %13 : tensor<32x128xf32>
 }
      scf.yield %10 : tensor<32x128xf32>
}
 }
```
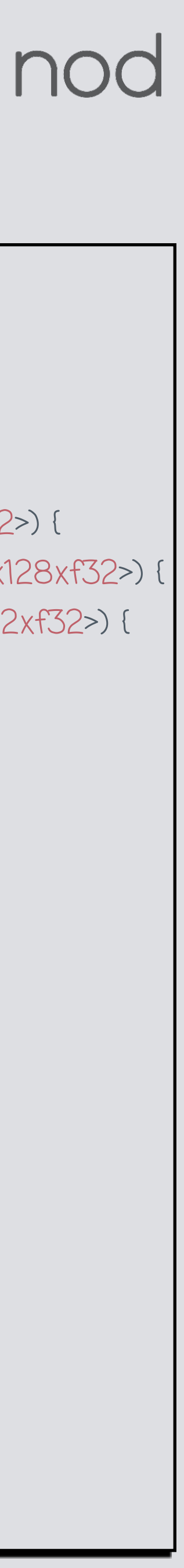

#### **Bufferize**

- Allocate and copy as little memory as possible
- Always prefer re-using buffers in place
- Use destination-passing style as a heuristic for inplace bufferization
- Tie output tensor to results tensor to act as bufferization constraint
- Performs a future in-place bufferization analysis of a the operands and checks if a RaW conflict is detected

 $\left\{\right\}$ 

}

If not, then performs in-place bufferization

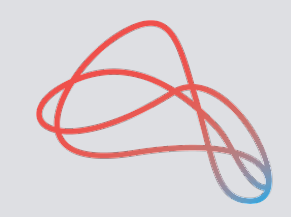

```
func.func @predict_dispatch_00 {
  %7 = vector.transfer_read %0[%c0, %c0], %cst {in_bounds = [true, true]} : memref<16x32xf32>, 
                                                                              vector<16x32xf32>
 scf.for \%arg0 = \%3 to \%c64 step \%4 {
   %8 = memref.subview %1[%arg0, 0] [32, 1024] [1, 1] : memref<64x1024xf32> to 
         memref<32x1024xf32, affine_map<(d0, d1)[s0] -> (d0 * 1024 + s0 + d1)>>
   scf.for %arg1 = %5 to %c1024 step %6 {
    %9 = memref.subview %2[%arg0, %arg1] [32, 128] [1, 1] : memref<64x1024xf32> to 
           memref<32x128xf32, affine_map<(d0, d1)[s0] -> (d0 * 1024 + s0 + d1)>>
    scf.for %arg2 = %c0 to %c32 step %c8 {
      scf.for %arg3 = %c0 to %c128 step %c32 {
       %10 = scf.for %arg4 = %c0 to %c1024 step %c16 iter_args(%arg5 = %cst_0) -> (vector<8x32xf32>) {
         %12 = vector.transfer_read %8[%arg2, %arg4], %cst {in_bounds = [true, true]} : 
               memref<32x1024xf32, affine_map<(d0, d1)[s0] -> (d0 * 1024 + s0 + d1)>>, vector<8x16xf32>
         %13 = vector.contract {indexing_maps = [affine_map<(d0, d1, d2) -> (d0, d2)>, 
                                                  affine_map<(d0, d1, d2) -> (d2, d1)>, 
                                                 affine_map<(d0, d1, d2) -> (d0, d1)>], 
                               iterator_types = ["parallel", "parallel", "reduction"], kind = #vector.kind<add>} 
               %12, %7, %arg5 : vector<8x16xf32>, vector<16x32xf32> into vector<8x32xf32>
         scf.yield %13 : vector<8x32xf32>
 }
       %11 = arith.maxf %10, %cst_0 : vector<8x32xf32>
        vector.transfer_write %11, %9[%arg2, %arg3] {in_bounds = [true, true]} : 
        vector<8x32xf32>, memref<32x128xf32, affine_map<(d0, d1)[s0] -> (d0 * 1024 + s0 + d1)>>
 }
}
```
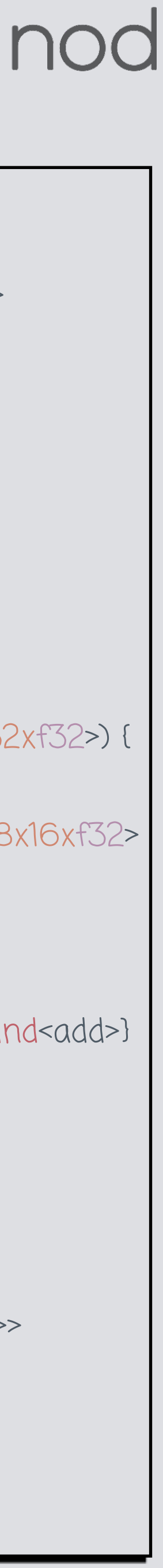

## **Lowering closer to hardware**

- Apply vector unrolling
	- Breaks down vector sizes to sizes well supported by target
	- Pre-emptively handles non power of 2 sizes to avoid suboptimal code generation
- vector.contract is lowered to outer products to enable mapping to SIMD FMA instructions
- Further lowered to LLVM dialect and translated to LLVM IR

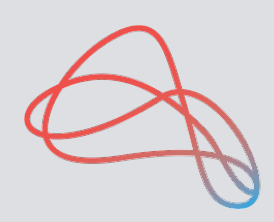

```
func.func @predict_dispatch_00 {
```
 $\left\{\right\}$ 

```
 ...
 %8 = vector.extract %5[0] : vector<16x32xf32>
 %9 = vector.extract %5[1] : vector<16x32xf32>
 ...
 %21 = vector.extract %5[13] : vector<16x32xf32>
  %22 = vector.extract %5[14] : vector<16x32xf32>
  scf.for %arg0 = %c0 to %c32 step %c8 {
   scf.for %arg1 = %c0 to %c128 step %c32 {
    %24 = scf.for %arg2 = %c0 to %c1024 step %c16 iter_args(%arg3 = %cst_0) -> (vector<8x32xf32>) {
      %26 = vector.transfer_read %6[%arg0, %arg2], %cst {in_bounds = [true, true]} : 
      memref<32x1024xf32, affine_map<(d0, d1)[s0] -> (d0 * 1024 + s0 + d1)>>, vector<8x16xf32>
      %27 = vector.transpose %26, [1, 0] : vector<8x16xf32> to vector<16x8xf32>
      %28 = vector.extract %27[0] : vector<16x8xf32>
     %29 = vector.outerproduct %28, %8, %arg3 {kind = #vector.kind<add>} : vector<8xf32>, vector<32xf32>
 ...
     %58 = vector.extract %27[15] : vector<16x8xf32>
     %59 = vector.outerproduct %58, %23, %57 {kind = #vector.kind<add>} : vector<8xf32>, vector<32xf32>
      scf.yield %59 : vector<8x32xf32>
}
    %25 = arith.maxf %24, %cst_0 : vector<8x32xf32>
     vector.transfer_write %25, %7[%arg0, %arg1] {in_bounds = [true, true]} : vector<8x32xf32>,
```

```
 memref<32x128xf32, affine_map<(d0, d1)[s0] -> (d0 * 1024 + s0 + d1)>>
```
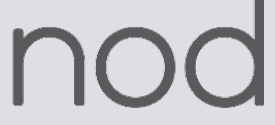

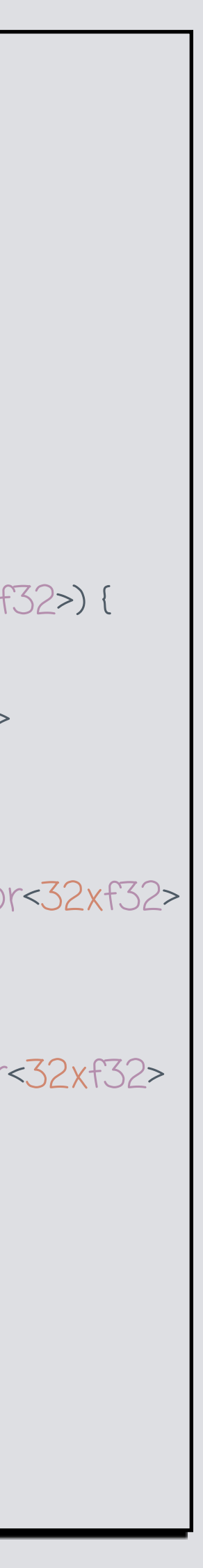

}

## **Overview of GPU code generation pipeline**

- Tiling and vectorization key pieces of GPU pipeline
- GPU pipeline bufferizes early and focuses on optimizing shared memory copies and reducing bank conflicts
- Plan to move bufferization after vectorization
- GPU vectorization focuses on using tensor cores efficiently and emitting appropriate nvvm intrinsics

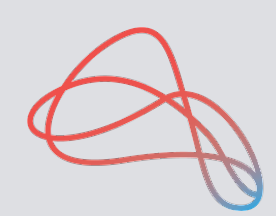

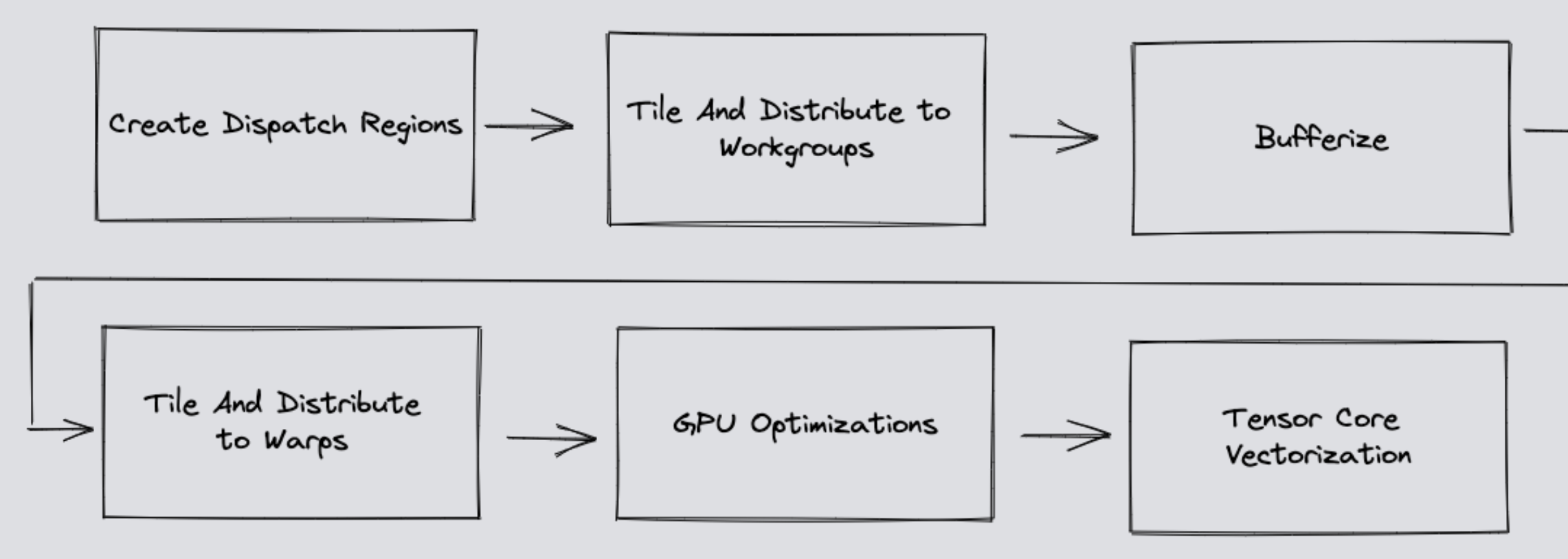

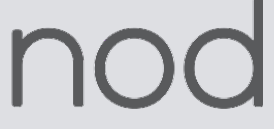

## **Tile and Distribute to Warps**

- Tile and distribute to warps
	- After bufferization, tile the reduction dimension
	- Copy subviews of input memrefs to shared memory (workgroup memory) on the GPU prior to computation
		- Start introducing SIMD characteristics by introducing memref.copy (mapping to shared memory done later downstream)
	- Insert barriers after copying to workgroup memory
	- Do an additional level of tiling to distribute to a warps

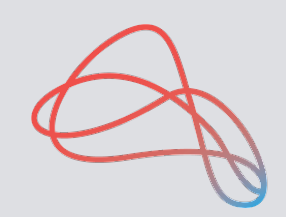

MTILE

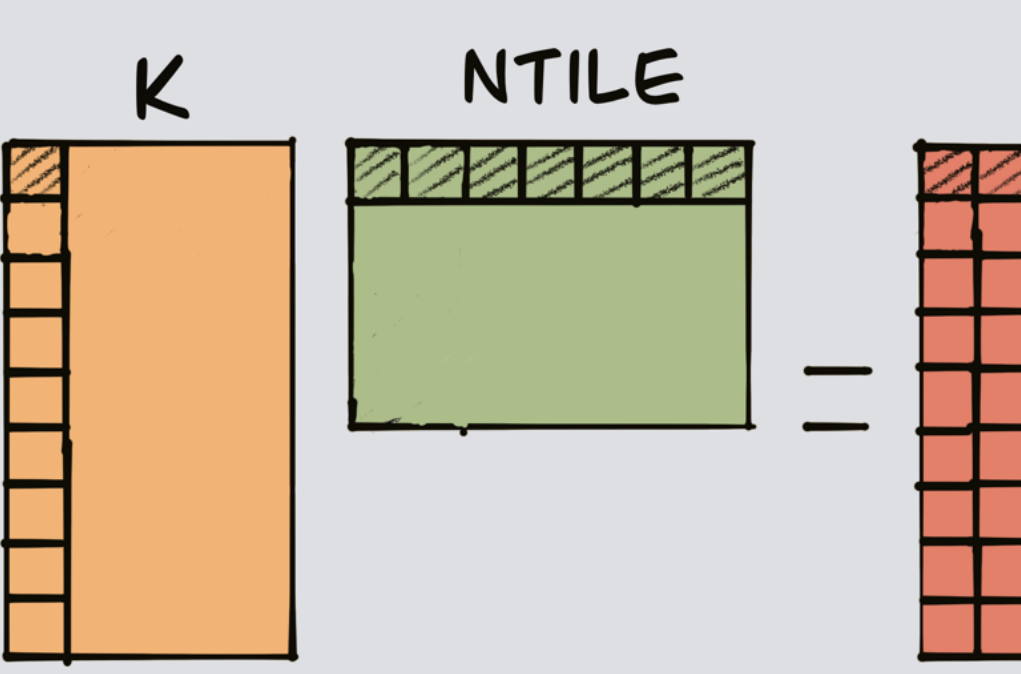

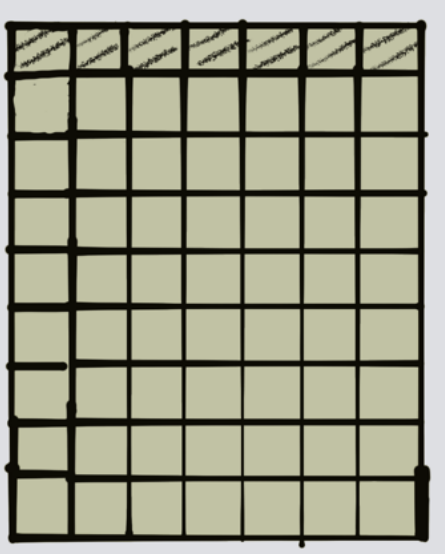

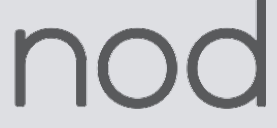

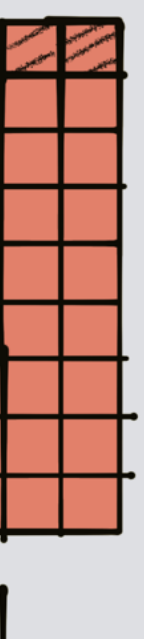

```
func.func @predict_dispatch_00 {
 ...
  scf.for %arg0 = %c0 to %c1024 step %c16 {
 ...
   memref.copy %19, %1 : memref<32x16xf32, affine_map<(d0, d1)[s0] -> (d0 * 1024 + s0 + d1)>> to memref<32x16xf32, 3>
   memref.copy %20, %0 : memref<16x32xf32, affine_map<(d0, d1)[s0] -> (d0 * 32 + s0 + d1)>> to memref<16x32xf32, 3>
   gpu.barrier
  \%21 = gpu.thread_id x\%22 = gpu.thread_id y
  \%23 = \text{affine}.apply affine_map<0[s0] -> (s0 * 16)>0[%22]
   %24 = affine.apply affine_map<(d0) -> ((d0 floordiv 32) * 16)>(%21)
   %25 = memref.subview %1[%23, 0] [16, 16] [1, 1] : memref<32x16xf32, 3> to 
              memref<16x16xf32, affine_map<(d0, d1)[s0] -> (d0 * 16 + s0 + d1)>, 3>
   %26 = memref.subview %0[0, %24] [16, 16] [1, 1] : memref<16x32xf32, 3> to 
               memref<16x16xf32, affine_map<(d0, d1)[s0] -> (d0 * 32 + s0 + d1)>, 3>
 ...
   linalg.matmul ins(%25, %26 : memref<16x16xf32, affine_map<(d0, d1)[s0] -> (d0 * 16 + s0 + d1)>, 3>, 
                                 memref<16x16xf32, affine_map<(d0, d1)[s0] -> (d0 * 32 + s0 + d1)>, 3>)
```
outs(%27 : memref<16x16xf32, affine\_map<(d0, d1)[s0] -> (d0 \* 1024 + s0 + d1)>>)

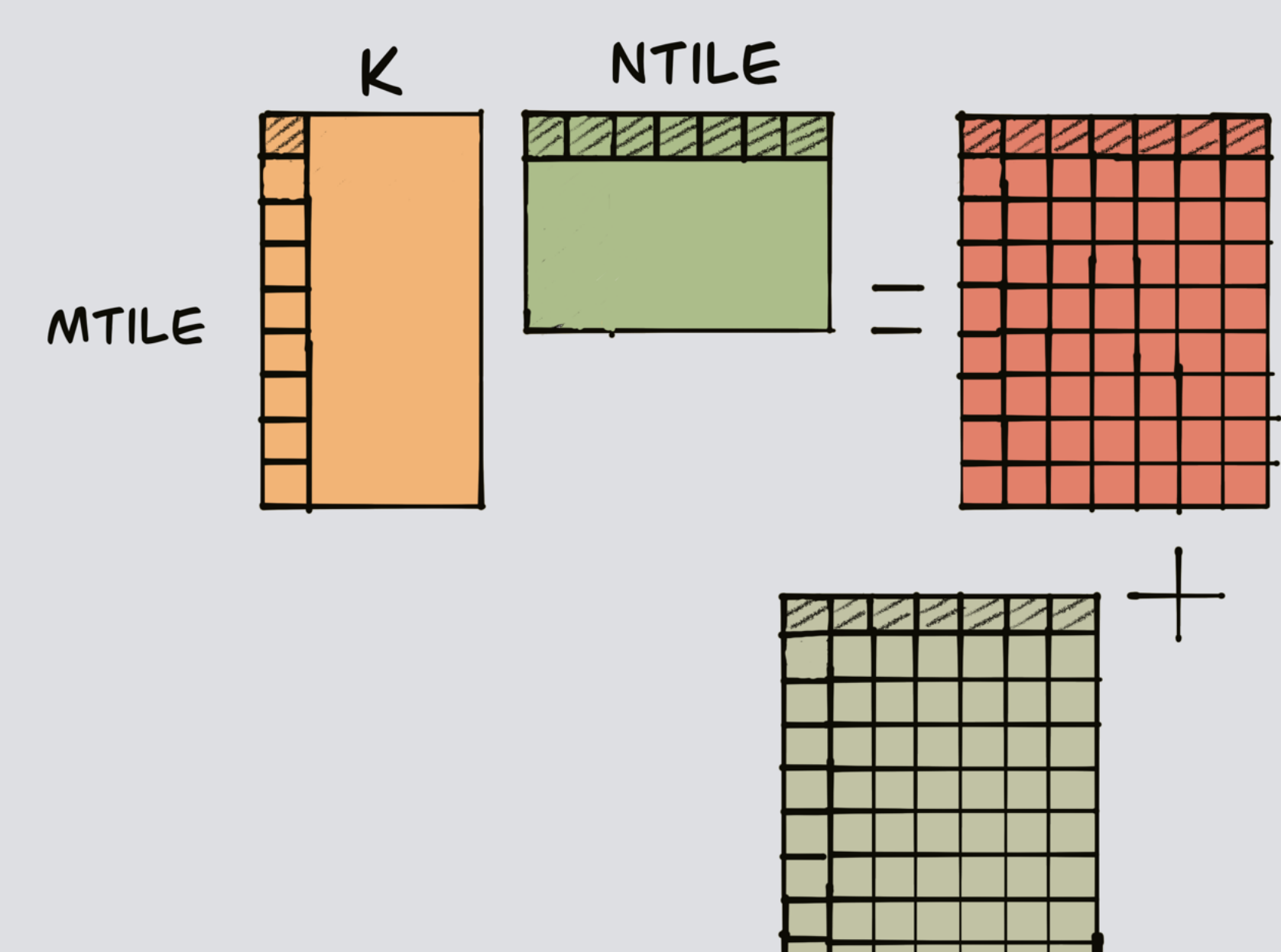

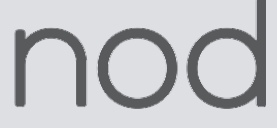

}

...

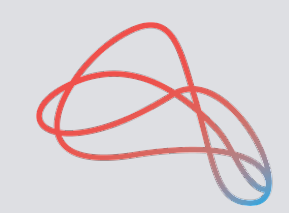

## **Tile and Distribute to Warps**

### **Multi-Buffering**

• In order to hide latency, we can use double/multi-buffering to break dependencies between consecutive iterations

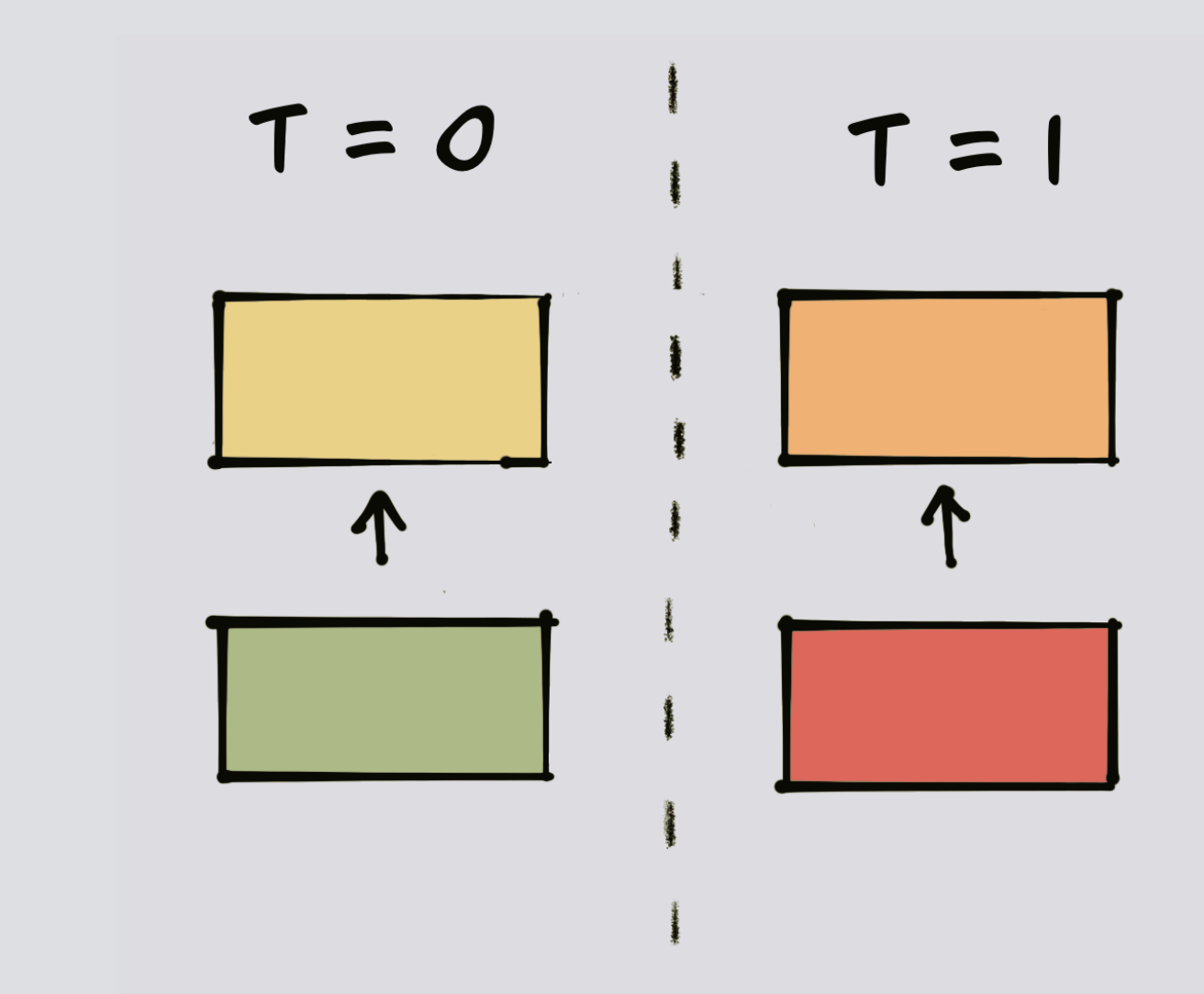

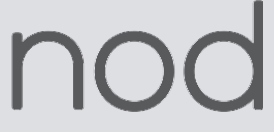

- of a loop using the same temporary buffer
- Required for pipelining
- Number of copies determined by desired stages of pipeline

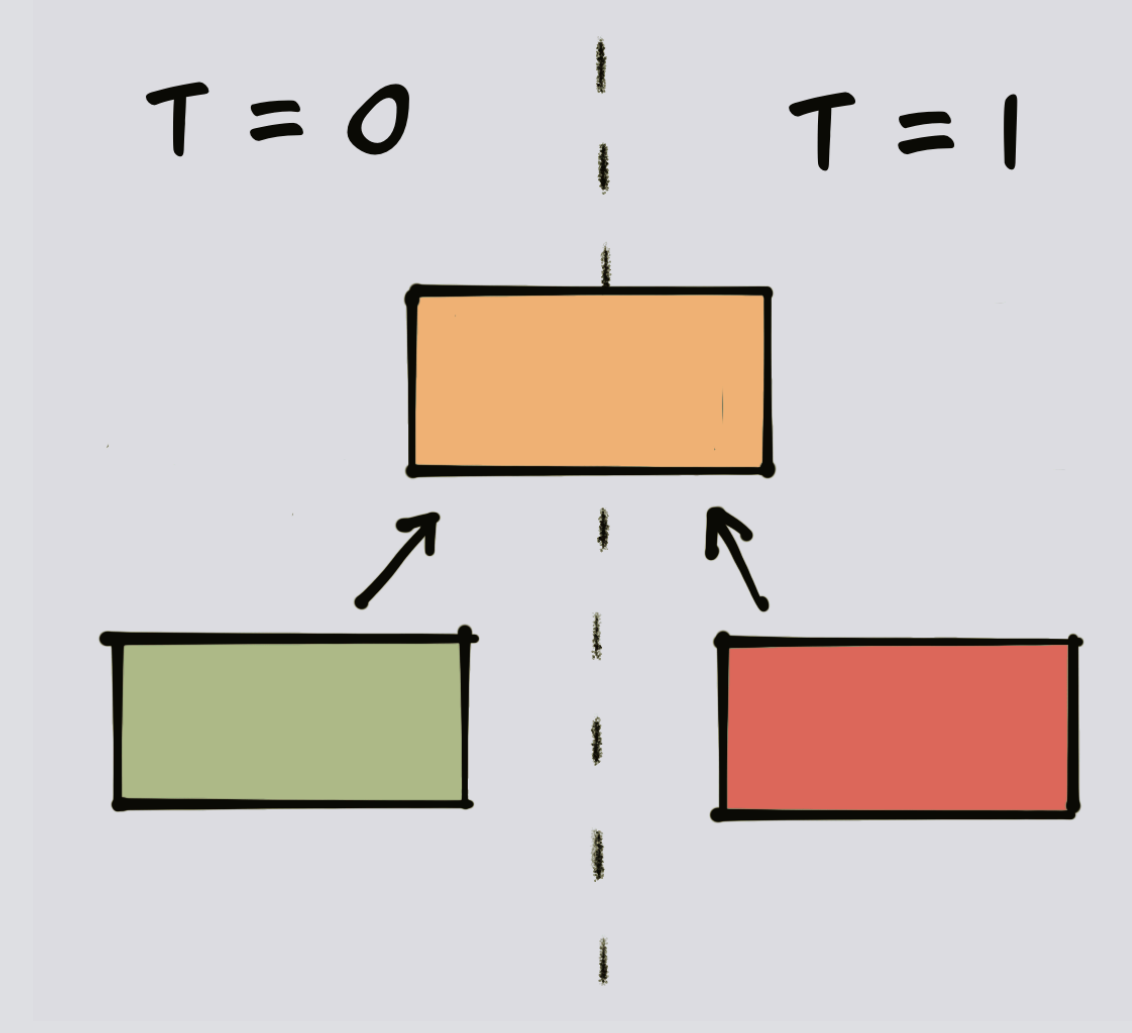

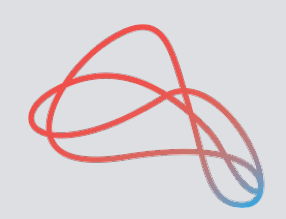

### **Multi-Buffering**

func.func @predict\_dispatch\_00 {

func.func @predict\_dispatch\_00 { ...  $%0 =$  memref.alloc $O:$  memref $\lt$ 4x16x32xf32, 3> ... %22 = memref.subview %0[%21, 0, 0] [1, 16, 32] [1, 1, 1] : memref<4x16x32xf32, 3> to memref<16x32xf32, affine\_map<(d0, d1)[s0] -> (d0 \* 32 + s0 + d1)>, 3> ... memref.copy %23, %20 : memref<32x16xf32, affine\_map<(d0, d1)[s0] -> (d0 \* 10) memref<32x16xf32, affine\_map<(d0, d1)[s0] -> (d0 \* 16 }

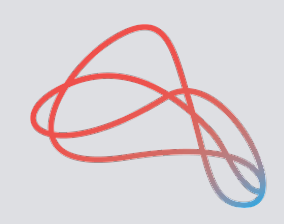

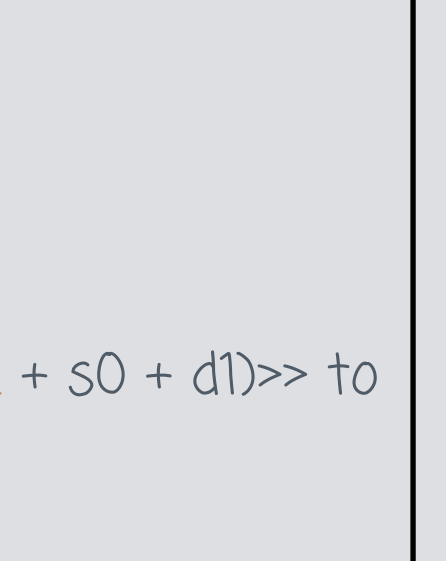

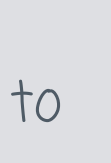

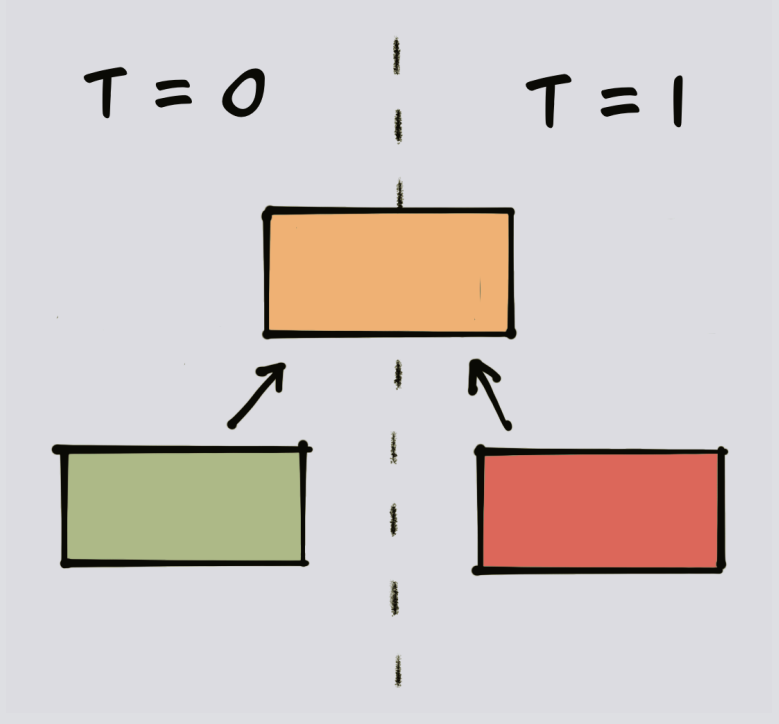

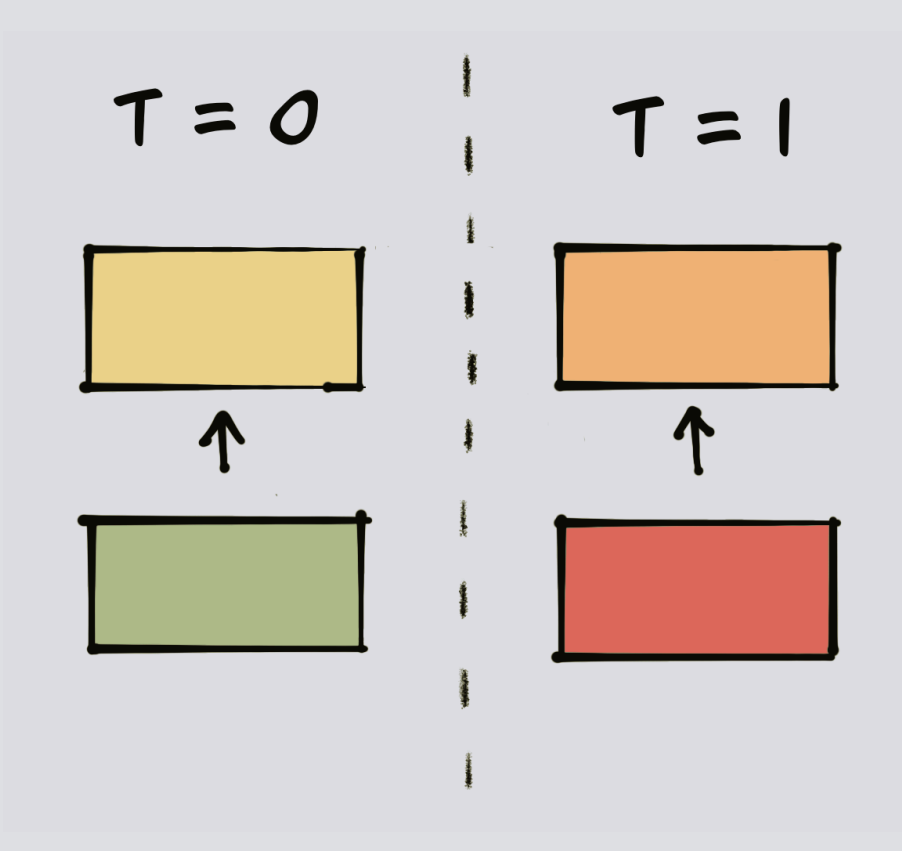

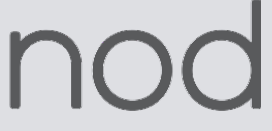

...

..

 $%0 =$  memref.alloc $O:$  memref<16x32xf32, 3>

 memref.copy %20, %0 : memref<16x32xf32, affine\_map<(d0, d1)[s0] -> (d0 \* 32 + s0 + d1)>> to memref<16x32xf32, 3>

# **Vectorize Shared Memory Copies**

- Vectorize the shared memory copy (converts to vector.transfer\_read, vector.transfer\_write)
- For optimal performance, always want to copy 128 bits. This can be used to determine copy tile size.
- Unroll the vector transfer read and writes

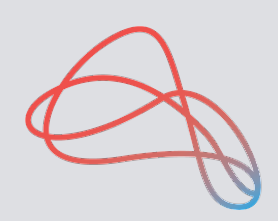

 $% 3 =$  memref.alloc $()$ : memref<4x16x32xf32, 3>

 $% H$  = memref.alloc $O$ : memref $\leq Hx32x16xf32,3$ 

...

```
\%22 = vector.transfer_read \%18[%20, %21], %cst {in_bounds = [true, true]} :
      memref<32x16xf32, affine_map<(d0, d1)[s0] -> (d0 * 1024 + s0 + d1)>>, vector<1x4xf32>
 vector.transfer_write %22, %16[%20, %21] {in_bounds = [true, true]} : vector<1x4xf32>, 
      memref<32x16xf32, affine_map<(d0, d1)[s0] -> (d0 * 16 + s0 + d1)>, 3>
```

```
 linalg.fill ins(%cst : f32) outs(%14 : memref<16x16xf32, affine_map<(d0, d1)[s0] -> (d0 * 1024 + s0 + d1)>>)
 scf.for %arg0 = %c0 to %c1024 step %c16 {
```
...

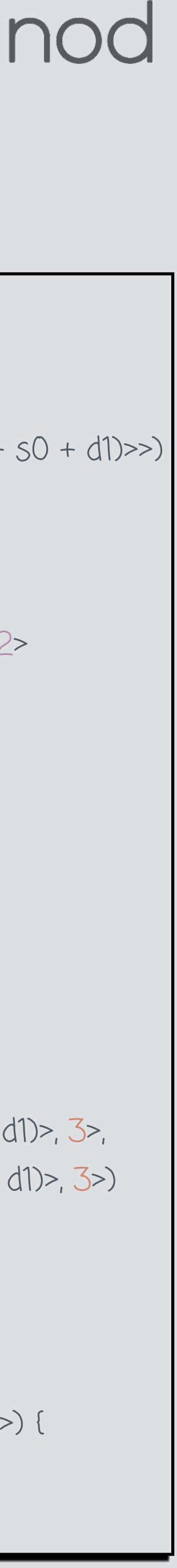

```
 ...
   % 25 = vector.transfer_read % 191\frac{23}{1}, % 241, % 5 fin_bounds = [true, true]] :
           memref<16x32xf32, affine_map<(d0, d1)[s0] -> (d0 * 32 + s0 + d1)>>, vector<1x4xf32>
     vector.transfer_write %25, %17[%23, %24] {in_bounds = [true, true]} : vector<1x4xf32>, 
           memref<16x32xf32, affine_map<(d0, d1)[s0] -> (d0 * 32 + s0 + d1)>, 3>
     gpu.barrier
```
…

```
 linalg.matmul ins(%27, %28 : memref<16x16xf32, affine_map<(d0, d1)[s0] -> (d0 * 16 + s0 + d1)>, 3>, 
                              memref<16x16xf32, affine_map<(d0, d1)[s0] -> (d0 * 32 + s0 + d1)>, 3>)
                         outs(%29 : memref<16x16xf32, …>)
```

```
 }
   linalg.generic {indexing_maps = [affine_map<(d0, d1) -> (d0, d1)>], 
                  iterator_types = ["parallel", "parallel"]} 
                  outs(%14 : memref<16x16xf32, affine_map<(d0, d1)[s0] -> (d0 * 1024 + s0 + d1)>>) {
```
…

### **Reduce Bank Conflicts**

- Shared memory is arranged in banks (32 banks each of width 4 bytes)
- Each thread in a warp can access shared memory in parallel
- When 2 or more threads in a warp access 4 byte words in the same bank, results in serialized accesses and hence a reduction in overall bandwidth
- Pad inner dimensions of allocOp to reduce chances of having bank conflicts (with 16 bytes)
- Plan to switch to shared memory swizzle for better efficiency

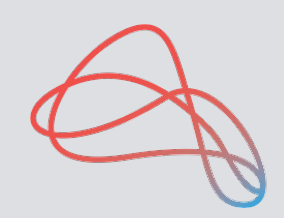

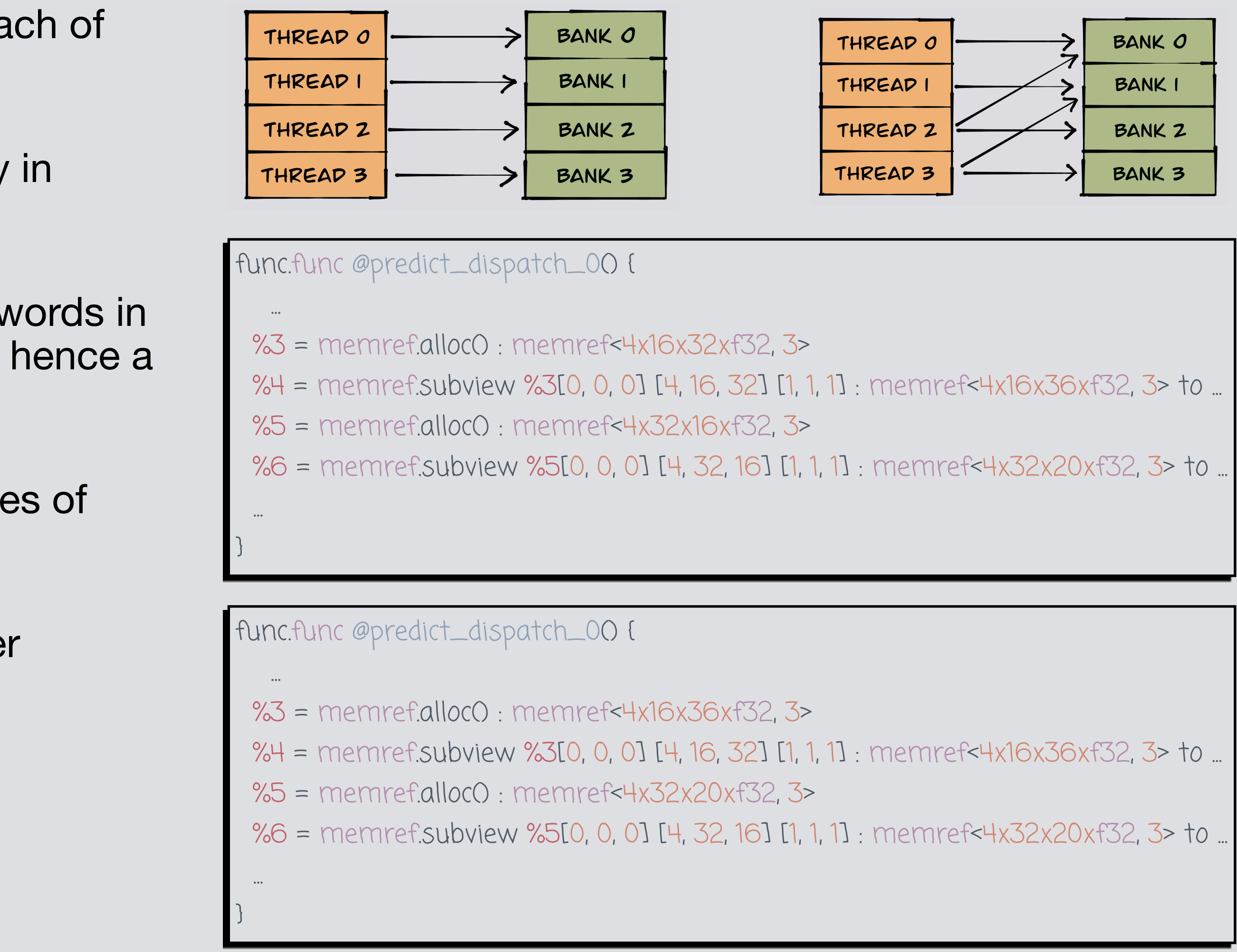

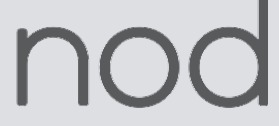

## **Tensor Core Vectorization**

- Replace all linalg ops with vector equivalents
- Lower linalg.matmul to vector.contract with vector.transfer\_read/write
- Lower linalg.generic to arith ops with vector.transfer\_read/write
- Optimize vector transfers by removing redundant ops
- Vector transfer/contract size determined by tensor core supported sizes

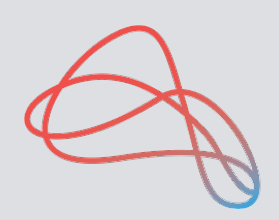

 %16 = scf.for %arg0 = %c0 to %c1024 step %c16 iter\_args(%arg1 = %cst) -> (vector<16x16xf32>) { gpu.barrier %25 = vector.transfer\_read %6[%24, %23], %cst\_0 : memref<64x1024xf32>, vector<4xf32> vector.transfer\_write %25, %4[%26, %12, %13]: vector<4xf32>, memref<4x32x20xf32, 3> %28 = vector.transfer\_read %5[%27, %15], %cst\_0 : memref<1024x32xf32>, vector<4xf32> vector.transfer\_write %28, %3[%29, %14, %15]: vector<4xf32>, memref<4x16x36xf32, 3> gpu.barrier ...  $%32$  = vector.transfer\_read %4[%31, %30, %c0], %cst\_0  $\{in\_bounds =$  [true, true]} : memref<4x32x20xf32, 3>, vector<16x8xf32> …  $% H = vector.$  Fransfer\_read  $% 35\% + 0$ ,  $% 8,$   $% 39$ ,  $% 65 + 0$  {in\_bounds = [true, true]} : memref<4x16x36xf32, 3>, vector<8x16xf32> %42 = vector.contract {indexing\_maps = [affine\_map<(d0, d1, d2) -> (d0, d2)>, affine\_map<(d0, d1, d2) -> (d2, d1)>, affine\_map<(d0, d1, d2) -> (d0, d1)>], iterator\_types = ["parallel", "parallel", "reduction"], kind = #vector.kind<add>} %32, %38, %arg1 : vector<16x8xf32>, vector<8x16xf32> into vector<16x16xf32> %43 = vector.contract {indexing\_maps = [affine\_map<(d0, d1, d2) -> (d0, d2)>, affine\_map<(d0, d1, d2) -> (d2, d1)>, affine\_map<(d0, d1, d2) -> (d0, d1)>], iterator\_types = ["parallel", "parallel", "reduction"], kind = #vector.kind<add>} %35, %41, %42 : vector<16x8xf32>, vector<8x16xf32> into vector<16x16xf32> scf.yield %43 : vector<16x16xf32> }

%17 = arith.maxf %16, %cst : vector<16x16xf32>

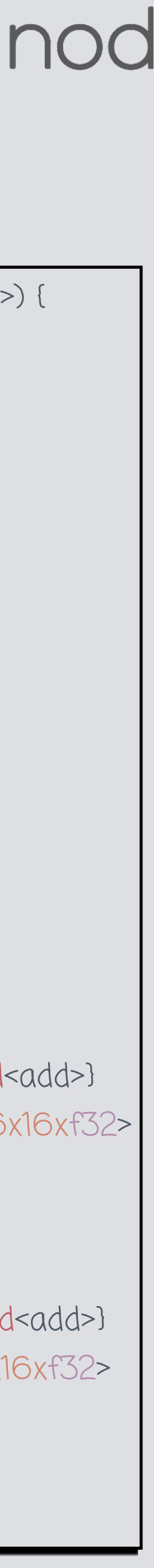

## **Convert to GPU Dialect**

- Convert copies to shared memory to async copies (nvgpu.device\_async\_copy, nvgpu.device\_async\_create\_group, nvgpu.device\_async\_wait)
- Adds gpu.subgroup\_mma\_load\_matrix which loads a matrix using all threads in a subgroup
- Lowers vector.contract to gpu.subgroup\_mma\_compute which performs matrix-multiply accumulate using all threads in the subgroup
- Lowers arith elementwise ops to gpu.subgroup\_mma\_elementwise

```
 %13 = scf.for %arg0 = %c0 to %c1024 step %c16 iter_args(%arg1 = %0) -> 
        (!gpu.mma_matrix<16x16xf32, "COp">) {
    gpu.barrier
    %20 = nvgpu.device_async_copy %7[%18, %17], %5[%19, %9, %10], 4 : memref<64x1024xf32> 
          to memref<4x32x20xf32, 3>
    %22 = nvgpu.device_async_copy %6[%21, %12], %4[%19, %11, %12], 4 : memref<1024x32xf32> 
          to memref<4x16x36xf32, 3>
    %23 = nvgpu.device_async_create_group %20, %22
    nvgpu.device_async_wait %23
    gpu.barrier
 ...
    %25 = gpu.subgroup_mma_load_matrix %5[%19, %24, %c0] {leadDimension = 20 : index} : 
           memref<4x32x20xf32, 3> -> !gpu.mma_matrix<16x8xf32, "AOp">
    %28 = gpu.subgroup_mma_load_matrix %4[%19, %c0, %27] {leadDimension = 36 : index} : 
           memref<4x16x36xf32, 3> -> !gpu.mma_matrix<8x16xf32, "BOp">
    %31 = gpu.subgroup_mma_compute %26, %29, %30 : 
           !gpu.mma_matrix<16x8xf32, "AOp">, !gpu.mma_matrix<8x16xf32, "BOp"> 
          -> !gpu.mma_matrix<16x16xf32, "COp">
    scf.yield %31 : !gpu.mma_matrix<16x16xf32, "COp">
 }
   %14 = gpu.subgroup_mma_elementwise maxf %13, %0 : 
   (!gpu.mma_matrix<16x16xf32, "COp">, !gpu.mma_matrix<16x16xf32, "COp">) -> 
   !gpu.mma_matrix<16x16xf32, "COp">
   gpu.subgroup_mma_store_matrix %14, %8[%15, %16] {leadDimension = 1024 : index} : 
   !gpu.mma_matrix<16x16xf32, "COp">, memref<64x1024xf32>
```
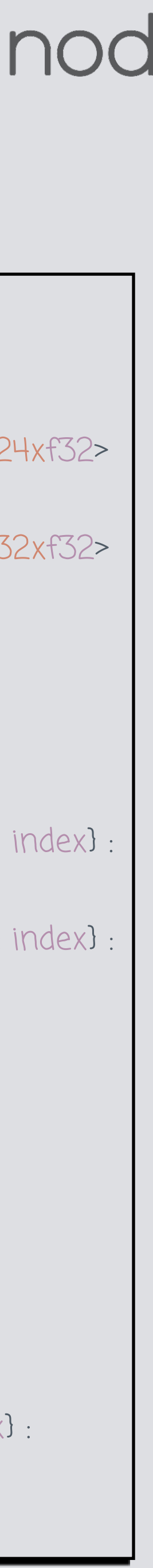

# **GPU Pipelining**

- **GPU Pipelining** 
	- Implement software pipelining using modulo scheduling
	- Operations of original loop body are overlapped so that there is a fixed initiation interval (II) between the start of consecutive loop iterations
	- Scheduling can be constrained by available hardware resource or loop carried dependencies
	- Emit a prologue, kernel and epilogue

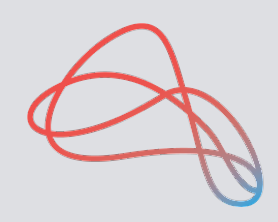

for (int  $i = 0; i < N; i++)$  {  $B[i] = (A[i] + A[i + 1]) / 4;$ }

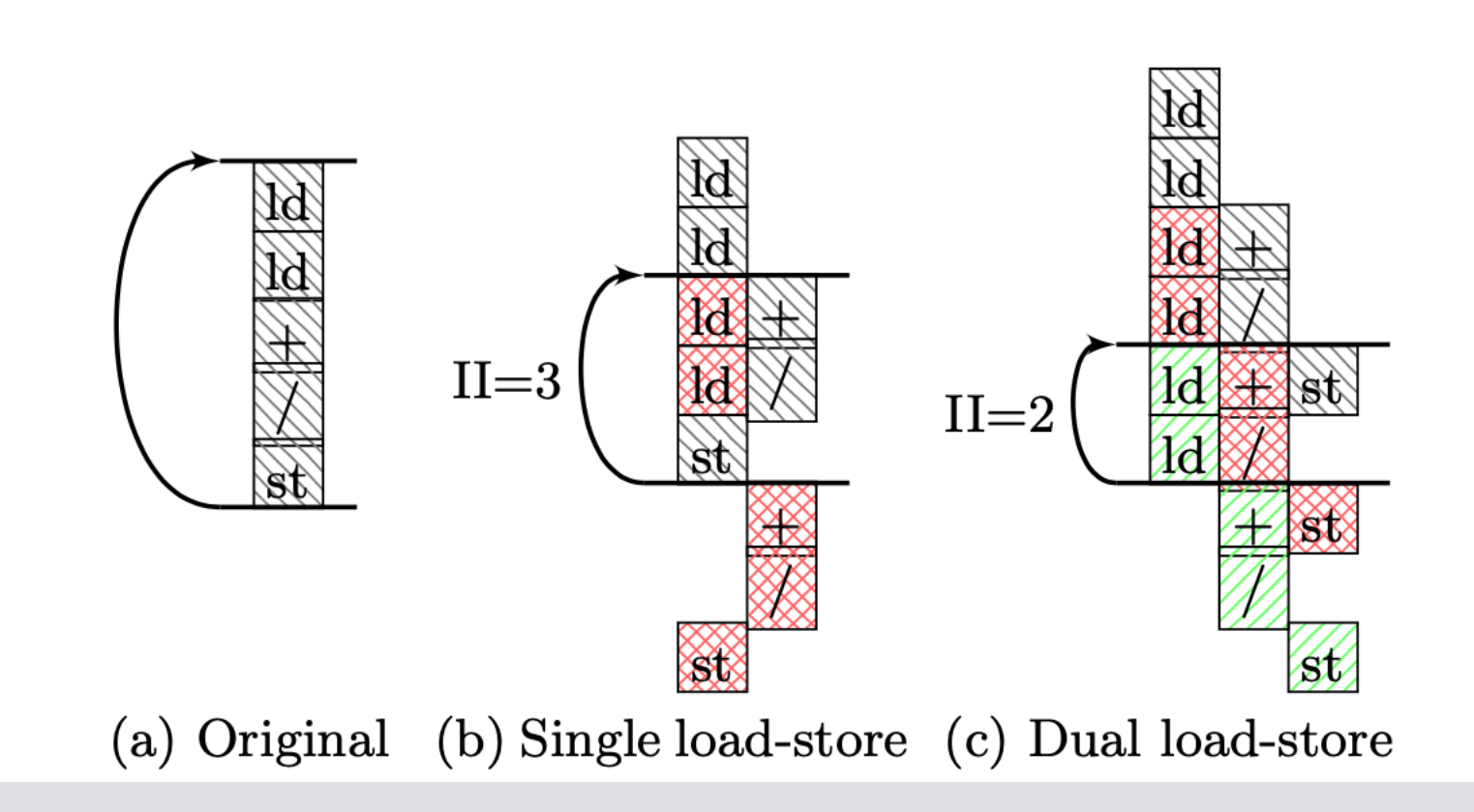

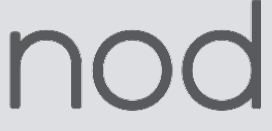

# **GPU Pipelining**

- Prologue contains async copies to shared memory
- Kernel contains mma load matrix and compute and ends with async copies
- Epilogue contains remaining computation

gpu.barrier {\_\_pipelining\_global\_load\_\_}

 %14 = nvgpu.device\_async\_copy %7[%13, %10], %5[%c0, %9, %10], 4 {\_\_pipelining\_global\_load\_\_} : memref<64x1024xf32> to memref<4x32x20xf32, 3> %15 = nvgpu.device\_async\_copy %6[%11, %12], %4[%c0, %11, %12], 4 {\_\_pipelining\_global\_load\_\_} : memref<1024x32xf32> to memref<4x16x36xf32, 3> %16 = nvgpu.device\_async\_create\_group %14, %15 {\_\_pipelining\_global\_load\_\_}

gpu.barrier {\_\_pipelining\_global\_load\_\_}

 %28 = nvgpu.device\_async\_copy %7[%13, %27], %5[%c3, %9, %10], 4 {\_\_pipelining\_global\_load\_\_} : memref<64x1024xf32> to memref<4x32x20xf32, 3> %30 = nvgpu.device\_async\_copy %6[%29, %12], %4[%c3, %11, %12], 4 {\_\_pipelining\_global\_load\_\_} : memref<1024x32xf32> to memref<4x16x36xf32, 3> %31 = nvgpu.device\_async\_create\_group %28, %30 {\_\_pipelining\_global\_load\_\_}

 %32:9 = scf.for %arg0 = %c0 to %c960 step %c16 iter\_args(%arg1 = %0, %arg2 = %16, %arg3 = %21, %arg4 = %26, %arg5 = %31, %arg6 = %c0, %arg7 = %c1, %arg8 = %c2, %arg9 = %c3) nvgpu.device\_async\_wait %arg2 {numGroups = 3 : i32}

 %63 = gpu.subgroup\_mma\_load\_matrix %5[%arg6, %62, %c0] {leadDimension = 20 : index} : memref<4x32x20xf32, 3> -> !gpu.mma\_matrix<16x8xf32, "AOp"> %66 = gpu.subgroup\_mma\_load\_matrix %4[%arg6, %c0, %65] {leadDimension = 36 : index} : memref<4x16x36xf32, 3> -> !gpu.mma\_matrix<8x16xf32, "BOp"> %68 = gpu.subgroup\_mma\_compute %63, %66, %arg1 : !gpu.mma\_matrix<16x8xf32, "AOp">, !gpu.mma\_matrix<8x16xf32, "BOp"> -> !gpu.mma\_matrix<16x16xf32, "COp"> gpu.barrier {\_\_pipelining\_global\_load\_\_}

 %73 = nvgpu.device\_async\_copy %7[%13, %71], %5[%72, %9, %10], 4 {\_\_pipelining\_global\_load\_\_} : memref<64x1024xf32> to memref<4x32x20xf32, 3> %75 = nvgpu.device\_async\_copy %6[%74, %12], %4[%72, %11, %12], 4 {\_\_pipelining\_global\_load\_\_} : memref<1024x32xf32> to memref<4x16x36xf32, 3> %76 = nvgpu.device\_async\_create\_group %73, %75 {\_\_pipelining\_global\_load\_\_} scf.yield %69, %arg3, %arg4, %arg5, %76, %arg7, %arg8, %arg9, %72 : ...

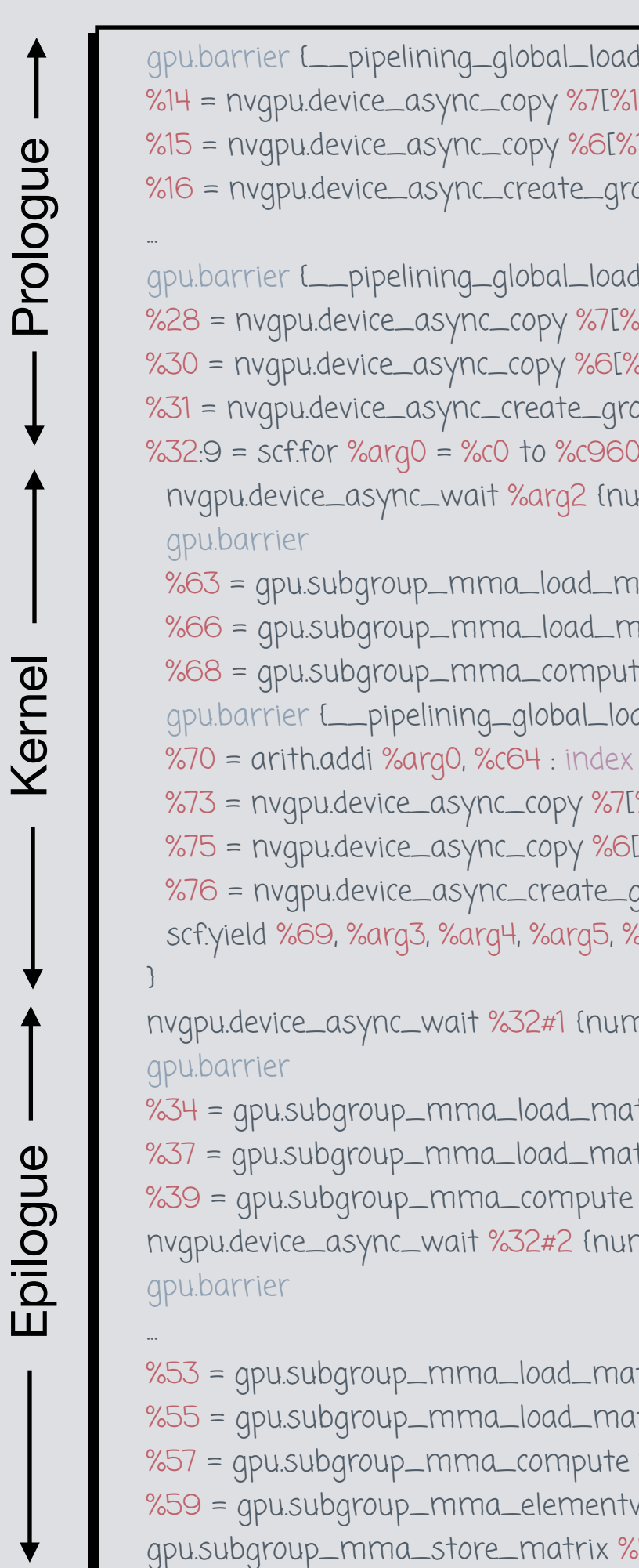

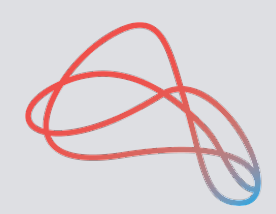

nvgpu.device\_async\_wait %32#1 {numGroups = 3 : i32}

 %34 = gpu.subgroup\_mma\_load\_matrix %5[%32#5, %33, %c0] {leadDimension = 20 : index} : memref<4x32x20xf32, 3> -> !gpu.mma\_matrix<16x8xf32, "AOp"> %37 = gpu.subgroup\_mma\_load\_matrix %4[%32#5, %c0, %36] {leadDimension = 36 : index} : memref<4x16x36xf32, 3> -> !gpu.mma\_matrix<8x16xf32, "BOp"> %39 = gpu.subgroup\_mma\_compute %34, %37, %32#0 : !gpu.mma\_matrix<16x8xf32, "AOp">, !gpu.mma\_matrix<8x16xf32, "BOp"> -> !gpu.mma\_matrix<16x16xf32, "COp"> nvgpu.device\_async\_wait %32#2 {numGroups = 2 : i32}

 %53 = gpu.subgroup\_mma\_load\_matrix %5[%32#8, %33, %c0] {leadDimension = 20 : index} : memref<4x32x20xf32, 3> -> !gpu.mma\_matrix<16x8xf32, "AOp"> %55 = gpu.subgroup\_mma\_load\_matrix %4[%32#8, %c0, %36] {leadDimension = 36 : index} : memref<4x16x36xf32, 3> -> !gpu.mma\_matrix<8x16xf32, "BOp"> %57 = gpu.subgroup\_mma\_compute %53, %55, %52 : !gpu.mma\_matrix<16x8xf32, "AOp">, !gpu.mma\_matrix<8x16xf32, "BOp"> -> !gpu.mma\_matrix<16x16xf32, "COp"> %59 = gpu.subgroup\_mma\_elementwise maxf %58, %0 : (!gpu.mma\_matrix<16x16xf32, "COp">, !gpu.mma\_matrix<16x16xf32, "COp">) -> !gpu.mma\_matrix<16x16xf32, "COp"> gpu.subgroup\_mma\_store\_matrix %59, %8[%60, %61] {leadDimension = 1024 : index} : !gpu.mma\_matrix<16x16xf32, "COp">, memref<64x1024xf32>

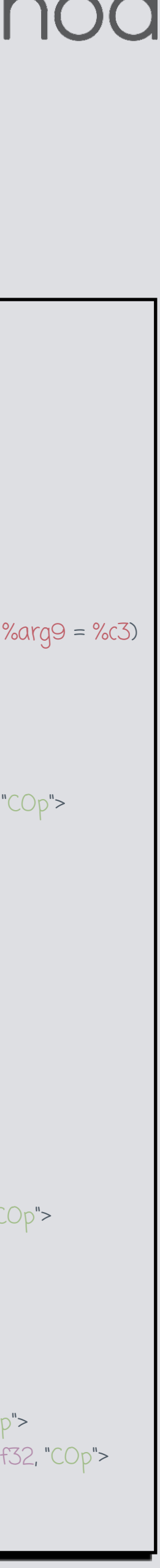

# **GPU Lowering**

- Next, we use LLVM to lower to PTX
- Use JIT compilation to convert PTX code to native GPU machine code
- Alternatively, could use PTX assembler and convert to SASS (and then CUBIN)

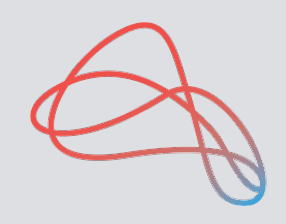

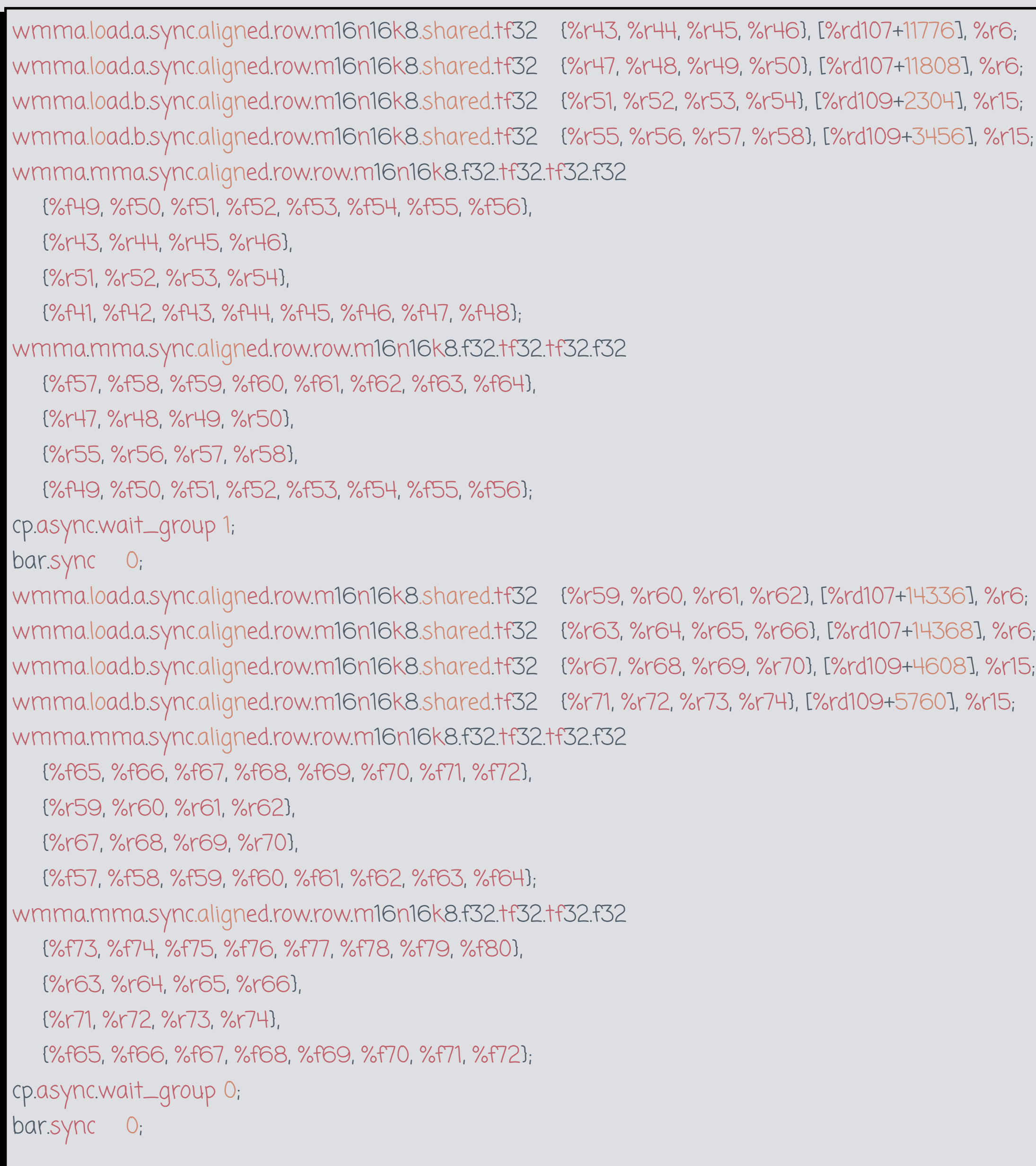

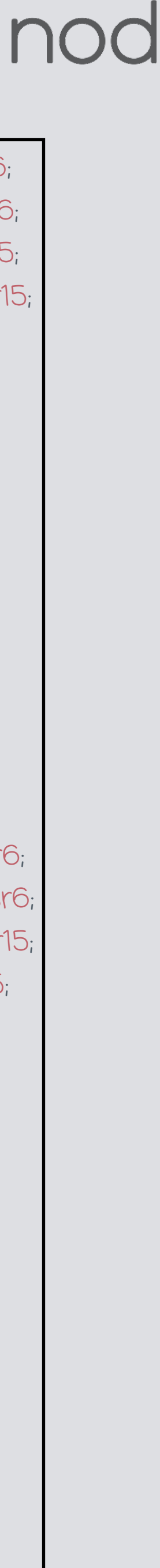

## **Additional Targets**

- Can reuse existing pipeline to target other GPUs that have tensor core equivalent functionality
- Adjust lowering from linalg to vector dialect
- Add appropriate dialect and lowering for custom accelerator

WMMA instructions

(NVIDIA tensor core)

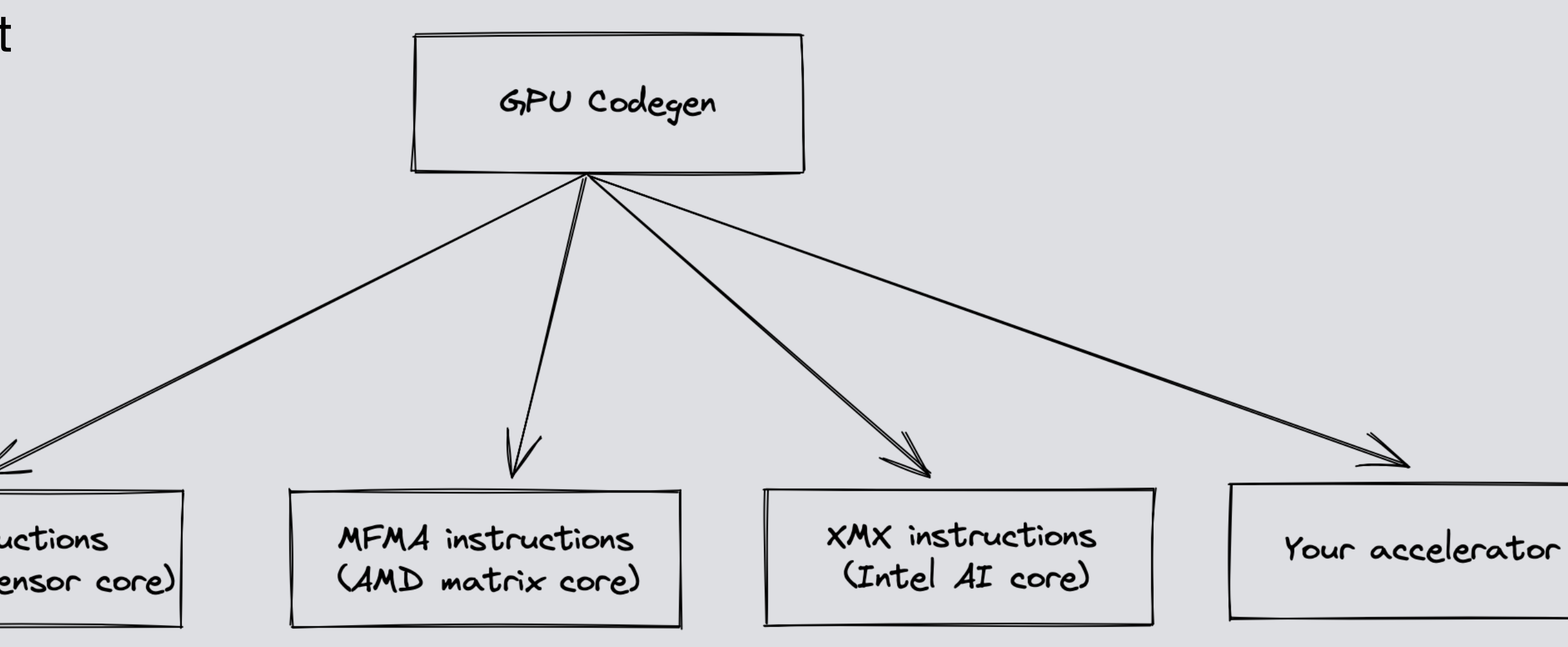

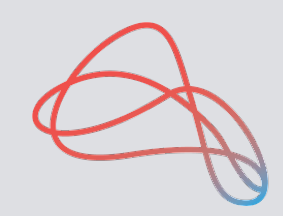

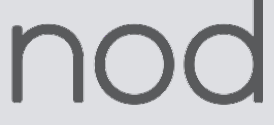

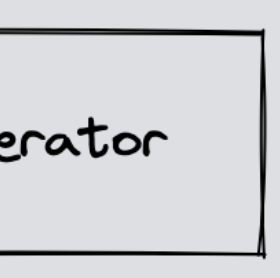

## **Targeting custom accelerators**

- New RISC-V based many-core architectures (such as Hammerblade)
- Create a new dialect to model multiple processing elements (PE) and memory hierarchy
- Can leverage vector dialect or experimental RVV dialect for vector code generation
- Need to develop cost model to determine how to place kernels on tiles of PEs
- Could have special function units (tensor core equivalents) that can be leveraged during code generation for better performance

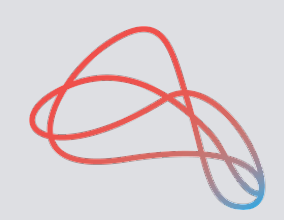

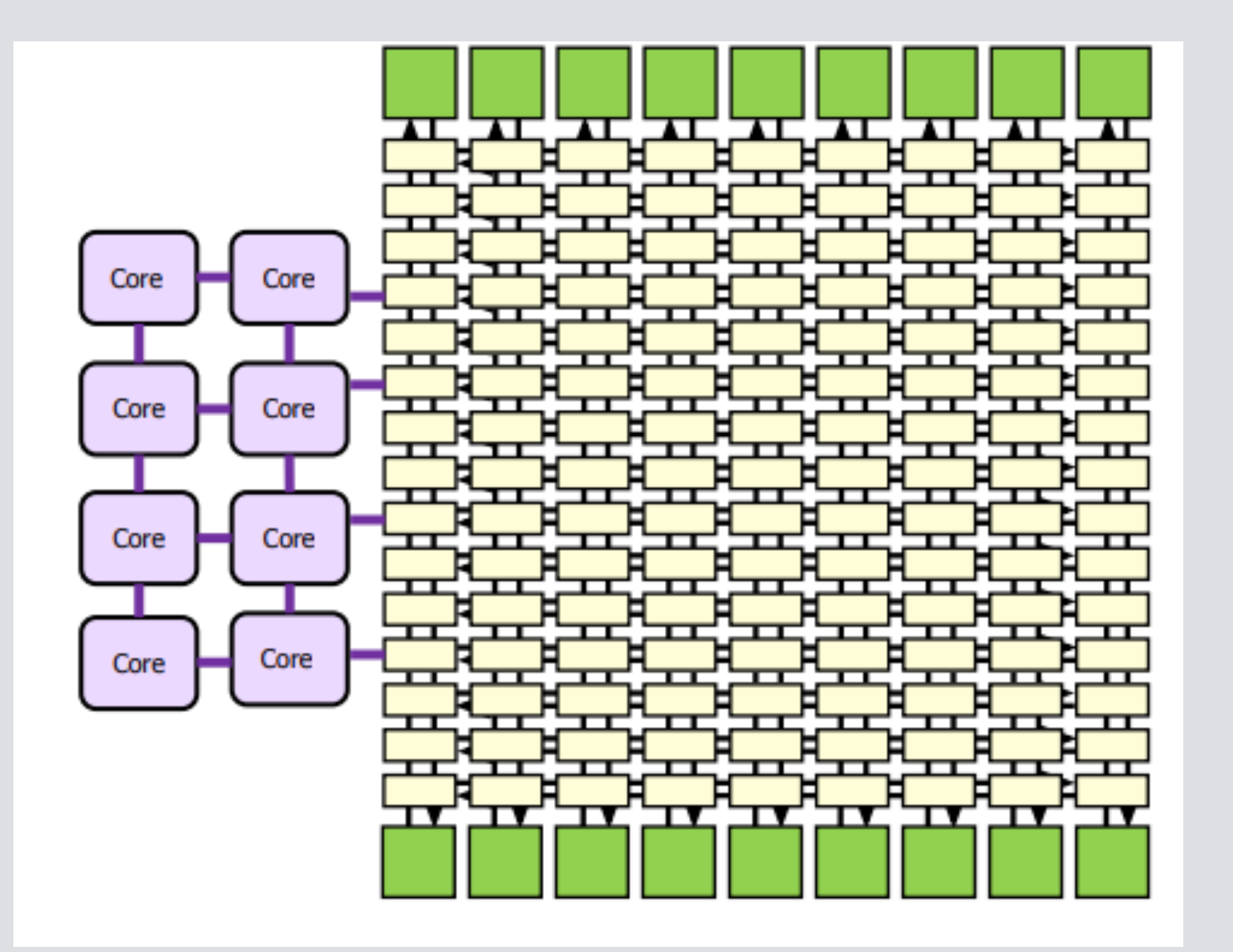

### **Auto-tuning**

- How to determine optimal tile sizes?
- What about loop interchange? How much to unroll the loop?
- How does this extend from a single operator to entire neural network? On distributed heterogeneous resources?
- Many hyperparameters and a large search space make it difficult to generate good code
- Unclear how much performance is left on table for a given set of hyperparameters
- Formulate as search problem imposing constraints to reduce search space
- Can choose from a variety of search algorithms ranging from reinforcement learning (RL) to genetic algorithms

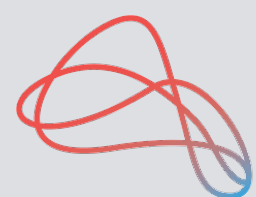

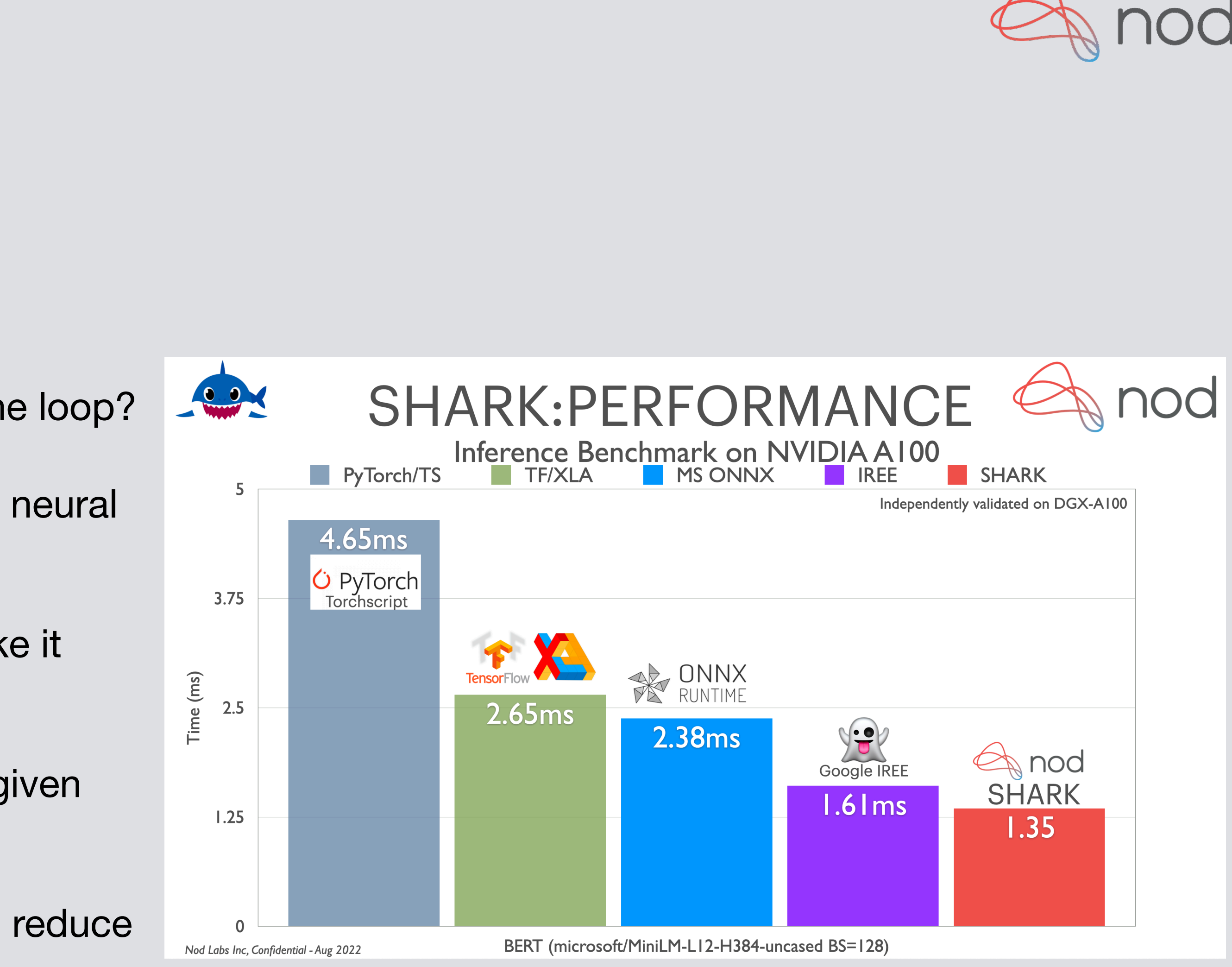

### **Auto-tuning**

- RL Framework (Compiler Gym) that can be used for compiler optimization tasks
- Gradient-free methods (Nevergrad) have also been used to tune performance
- Current list of knobs shown in table below
- Beyond operator level, we can also search for how to best partition tensors for distributed computations (for inference and training)
- Approaches such as ALPA provide framework for how to partition tensors across clusters of heterogeneous resources
- Additional variables such as checkpointing for training

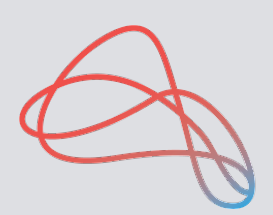

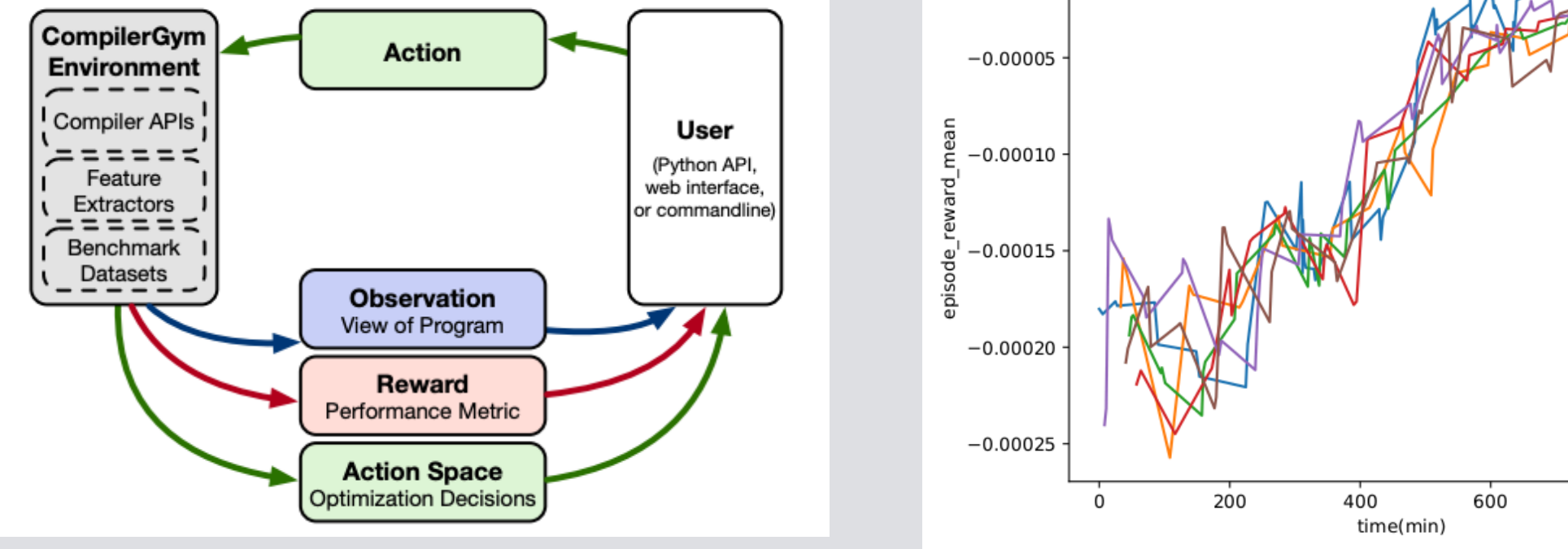

0.0000

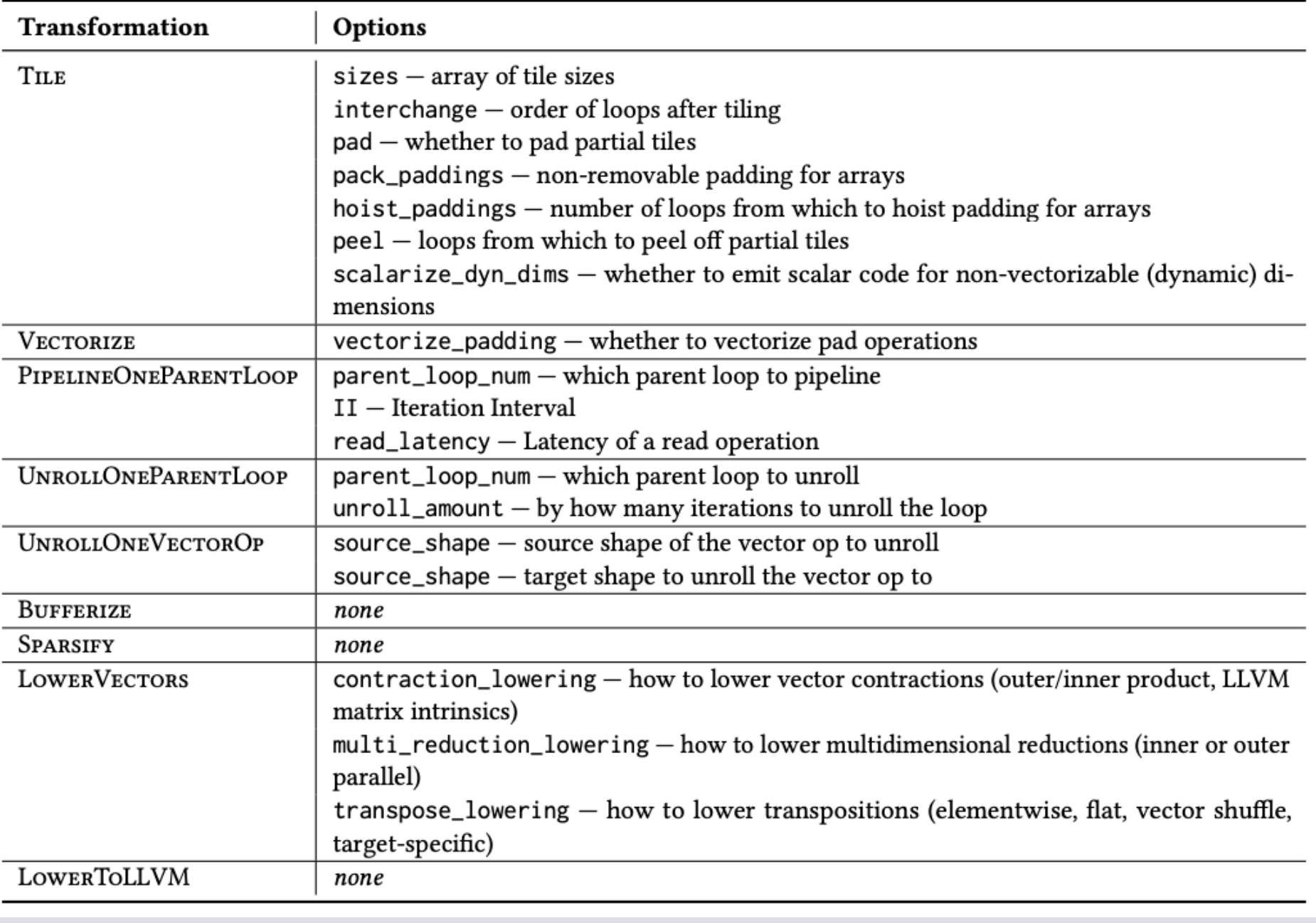

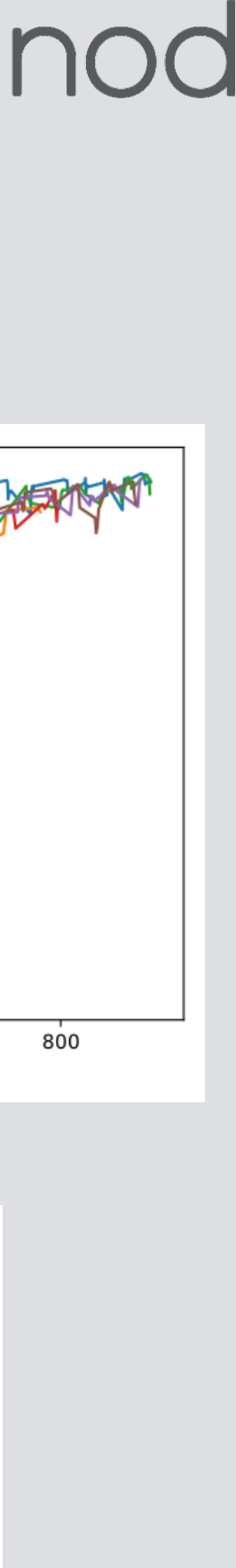

#### **Conclusion**

- MLIR Code generation focuses on taking high-level tensor computation primitives and lowering them to LLVM IR with appropriate intrinsics
- Attempts to take guesswork out of the backend, reducing dependence on black-box optimizers such as the LLVM auto-vectorizer
- Leverages LLVM for traditional code generation
- Many abstractions shared between CPU and GPU compilation pipeline (and potentially other new accelerators)
- Tiling and vectorization key components of both pipelines
- Additional work required to manage shared memory and target tensor cores on GPU
- Auto-tuning essential to obtaining good performance from code generated kernels
- Can be extended to handle sparse tensors, non-structured ops (linalg.ext)

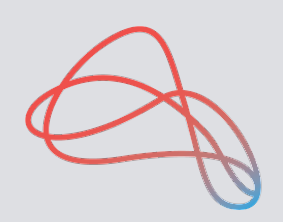

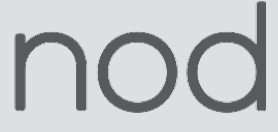

### **Acknowledgements**

- Nod.ai Team
	- Discord:<https://discord.gg/RUqY2h2s9u>
- Google IREE Team
	- Discord:<https://discord.gg/26P4xW4>

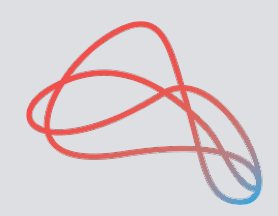

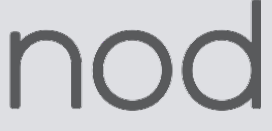

#### **References**

- Vasilache, N. et al. (2022) Composable and Modular Code Generation in MLIR. <https://arxiv.org/pdf/2202.03293.pdf>
- Hsin-I, C. L. et al. (2022) TinyIREE: An ML Execution Environment for Embedded Systems from Compilation to Deployment. <https://arxiv.org/pdf/2205.14479.pdf>
- Bradbury, A. LLVM backend development by example (RISC-V).<https://youtu.be/AFaIP-dF-RA>
- Codegen Dialect Overview.<https://discourse.llvm.org/t/codegen-dialect-overview/2723>
- Dawkins, Q. Updated MLIR Dialect Overview Diagram. <https://discourse.llvm.org/t/rfc-updated-mlir-dialect-overview-diagram/64266>
- Linalg Dialect Rationale: The Case for Compiler Friendly Custom Operations.<https://mlir.llvm.org/docs/Rationale/RationaleLinalgDialect/>
- Anatomy of Linalg.generic.<https://youtu.be/A805W2KSCxQ>
- Loop double-buffering/multi-buffering. [https://discourse.llvm.org/t/loop-double-bu](https://discourse.llvm.org/t/loop-double-buffering-multi-buffering/59979)ffering-multi-buffering/59979
- [and-scales-within-cuda.pdf](https://on-demand.gputechconf.com/gtc/2018/presentation/s8854-cutlass-software-primitives-for-dense-linear-algebra-at-all-levels-and-scales-within-cuda.pdf)
- Bohm, et al. A Novel Hilbert Curve for Cache-locality Preserving Loops.<https://eprints.cs.univie.ac.at/5726/1/loops.pdf>
- Jordans, R. et al. (2015) High-level software-pipelining in LLVM.
- Hammerblade Manycore Technical Reference Manual. [https://docs.google.com/document/d/1b2g2nnMYidMkcn6iHJ9NGjpQYfZeWEmMdLeO\\_3nLtgo/edit](https://docs.google.com/document/d/1b2g2nnMYidMkcn6iHJ9NGjpQYfZeWEmMdLeO_3nLtgo/edit)
- Add RISC-V Vector Extension (RVV) Dialect.<https://discourse.llvm.org/t/rfc-add-risc-v-vector-extension-rvv-dialect/4146>
- Cummins, C. et al. (2021) CompilerGym: Robust, Performant Compiler Optimization Environments for AI Research. <https://arxiv.org/pdf/2109.08267.pdf>
- Zheng, L. et al (2022). Alpa: Automating Inter- and Intra-Operator Parallelism for Distributed Deep Learning. <https://arxiv.org/pdf/2201.12023.pdf>
- Images on Motivation slide taken from OpenAI, NVIDIA, AMD, Sambanova and Cerebras websites.

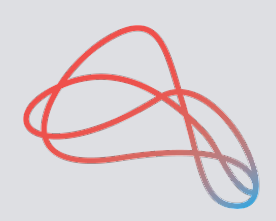

• CUTLASS: Cuda Template Library for dense linear algebra at all levels and scales. [https://on-demand.gputechconf.com/gtc/2018/presentation/s8854-cutlass-software-primitives-for-dense-linear-algebra-at-all-levels-](https://on-demand.gputechconf.com/gtc/2018/presentation/s8854-cutlass-software-primitives-for-dense-linear-algebra-at-all-levels-and-scales-within-cuda.pdf)

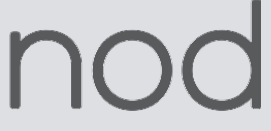